Министерство науки и высшего образования Российской Федерации федеральное государственное бюджетное образовательное учреждение высшего образования

«Сибирский государственный университет науки и технологий имени академика М.Ф. Решетнева»

# НАУЧНАЯ КВАЛИФИКАЦИОННАЯ РАБОТА

# СЕМЕНОВ ВИКТОР АЛЕКСАНДРОВИЧ

# ИНФОРМАЦИОННАЯ СИСТЕМА ФОРМИРОВАНИЯ РЕАБИЛИТАЦИОННОГО ДИАГНОЗА В КОДАХ МЕЖДУНАРОДНОГО КЛАССИФИКАТОРА ФУНКЦИОНИРОВАНИЯ

Направление подготовки 09.06.01 Информатика и вычислительная техника Направленность (профиль) 05.13.01 Системный анализ, управление и обработка информации

Аспирант

/В.А. Семенов

(подпись) Научный руководитель:

кандидат технических наук, профессор  $/T.H.$ 

Иванилова (подпись) Рецензент

> к.ф.-м.н., с.н.с. отдела МЭ ФИЦ КНЦ СО РАН /С.С. Замай

Красноярск - 2020

# СОДЕРЖАНИЕ

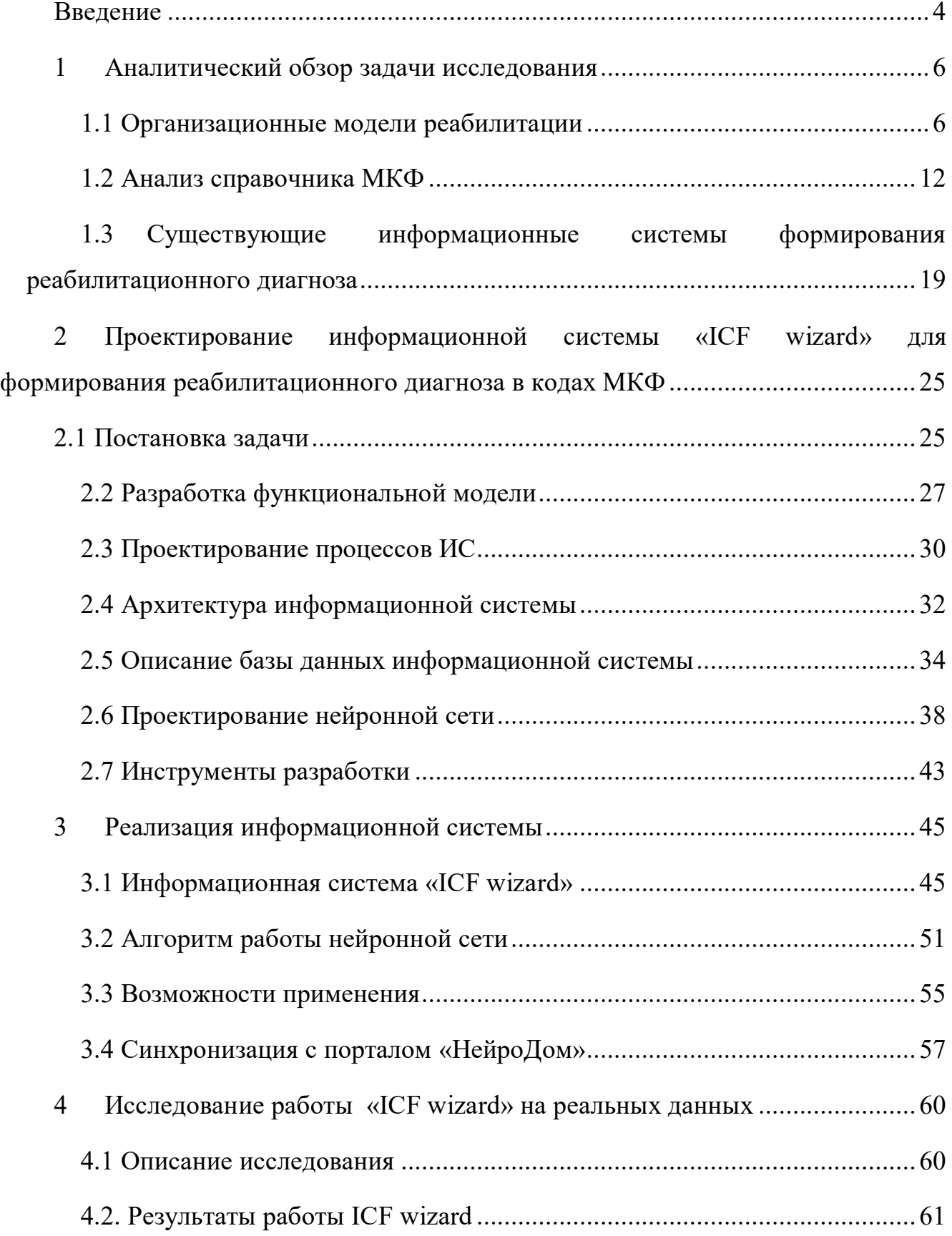

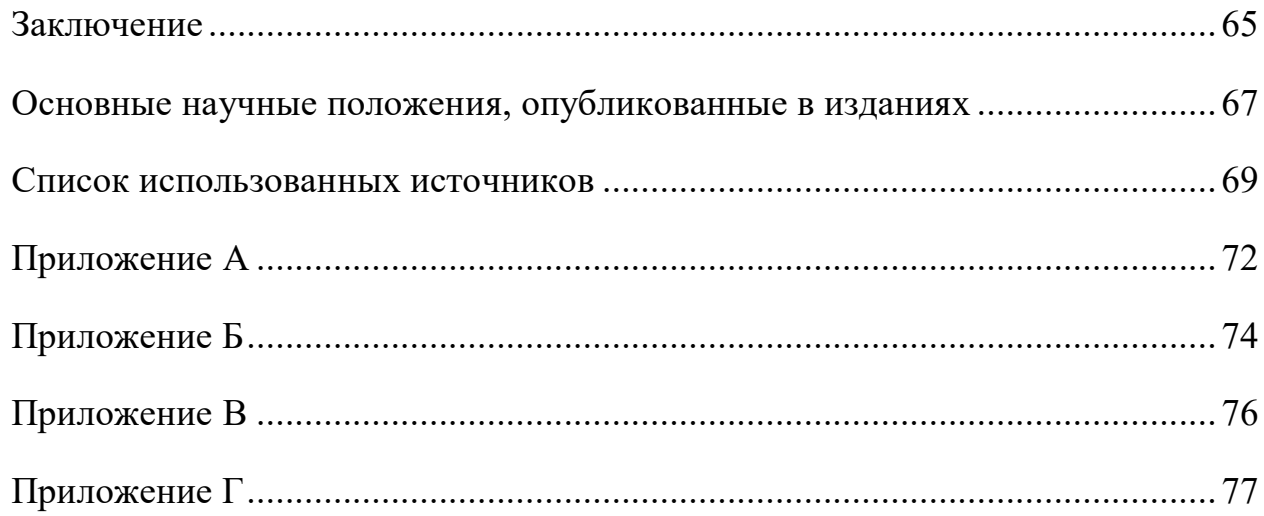

#### Введение

#### <span id="page-3-0"></span>Актуальность исследования

В современных условиях одним из основных направлений повышения эффективности работы врачей является использование автоматизированных информационных систем, которые находят применение в области автоматизации лабораторных исследований, консультативной вычислительной диагностики и выбора лечебной тактики, мониторинга состояния пациентов, научных исследований в НИИ отрасли, в учебном процессе и других направлениях.

Внедрение современных медицинских технических устройств и дополнительных справочных материалов для унификации различной информации о пациентах приводит к увеличению объема информации, которую должен обработать медицинский работник. Это свидетельствует в пользу необходимости использования специализированных программ для автоматизации и решений различных задач в медицинских учреждениях.

Процесс автоматизации начинается с анализа деятельности и выработки основных рекомендаций к будущей информационной системе. После этого решается, выбирается либо уже готовая информационная система, которая удовлетворяет требованиям, либо разрабатывается. При разработке приходится решать ряд проблем таких как, выбор базового программного обеспечения, проектирование функциональной структуры информационной системы и проектирование распределенной базы данных.

#### Цель и задачи исследования

Цель работы заключается в разработке универсальной информационной системы постановки реабилитационного диагноза, которая позволит вести базу пациентов поступивших на реабилитацию, формировать реабилитационный диагноз, используя встроенный справочник международной классификации функционирования (МКФ). Для определения кодов функций справочника МКФ предполагается использовать нейронную сеть для прогнозирования подходящих кодов функций МКФ. Так же для проведения обследования необходимо

реализовать использование медицинских шкал/тестов, результаты которых будут автоматически переводиться в «определитель» по МКФ.

Для достижения поставленной цели были определены и успешно решены следующие задачи:

- Анализ информационных систем, использующих справочник МКФ;
- Проектирование и разработка информационной системы;
- Разработка и наполнение базы данных;
- Разработка нейронной сети.

## Научная новизна

Научная новизна состоит в том, что в результате проведенного анализа и обобщения опыта проектирования и эксплуатации медицинских информационных систем, применяющих справочник МКФ, поставлена и решена задача проектирования и разработки информационной системы формирования реабилитационного диагноза, использующей нейронную сеть для прогнозирования кодов из справочника МКФ.

Практическая ценность

Практическая ценность результатов работы заключается в том, что разработанный программный комплекс будет использоваться в клиниках занимающихся реабилитацией, специализированных центрах нейрореабилитации и геронтологических центрах.

# Апробация результатов и публикации

Основные результаты работы докладывались на научно – технических и медицинских конференциях студентов, аспирантов и молодых специалистов. По теме диссертации опубликовано 7 печатных работ.

Апробация системы осуществлялась при поддержке специалистов, отделения амбулаторной реабилитации профессорской клиники КрасГМУ и неврологического отделения Красноярской межрайонной клинической больницы №20 имени И. С. Берзона. (В наст. Проходит тестирование. В выше названных клиниках.

# 1 Аналитический обзор задачи исследования

#### 1.1 Организационные модели реабилитации

<span id="page-5-1"></span><span id="page-5-0"></span>Согласно пилотному проекту Союза реабилитологов России «Развитие системы медицинской реабилитации в Российской федерации» [1] медицинские организации приступят к работе по «новой» модели с реализацией проблемноориентированного мультидисциплинарного подхода, с применением Международной классификации функционирования (МКФ), использованием медицинских шкал. В проекте была рассмотрена «привычная» модель медицинской реабилитации, в которой пациент является пассивным получателем услуги, диагноз ставится, используя «Международный классификатор болезней» (МКБ). В «привычной» модели лечащий врач назначает пациенту консультации со специалистами, после очной встречи со специалистами, проводящими реабилитационные мероприятия. Каждый назначенный специалист назначает свое лечение, и указывают сроки госпитализации, фиксированные в соответствии со стандартом оказания медицинской помощи.

«Новая» модель реабилитации подразумевает пациент – ориентированный подход в отношениях врач/пациент и формирование диагноза не только по МКБ, но и по МКФ. Для организации работы по «новой» модели реабилитации формируется мультидисциплинарная бригада (МДБ). Специалисты МДБ при совместном обсуждении устанавливают цель реабилитации, задачи, время решения, исполнителей, исходя из потребности пациента. Все координирует врач по профилю оказания медицинской помощи. При достижении целей, выполнении задач или достижении определенных клинических/инструментальных параметров пациент переводится на следующий этап или выписывается. Отличие двух моделей реабилитации представлены на рисунке 1.

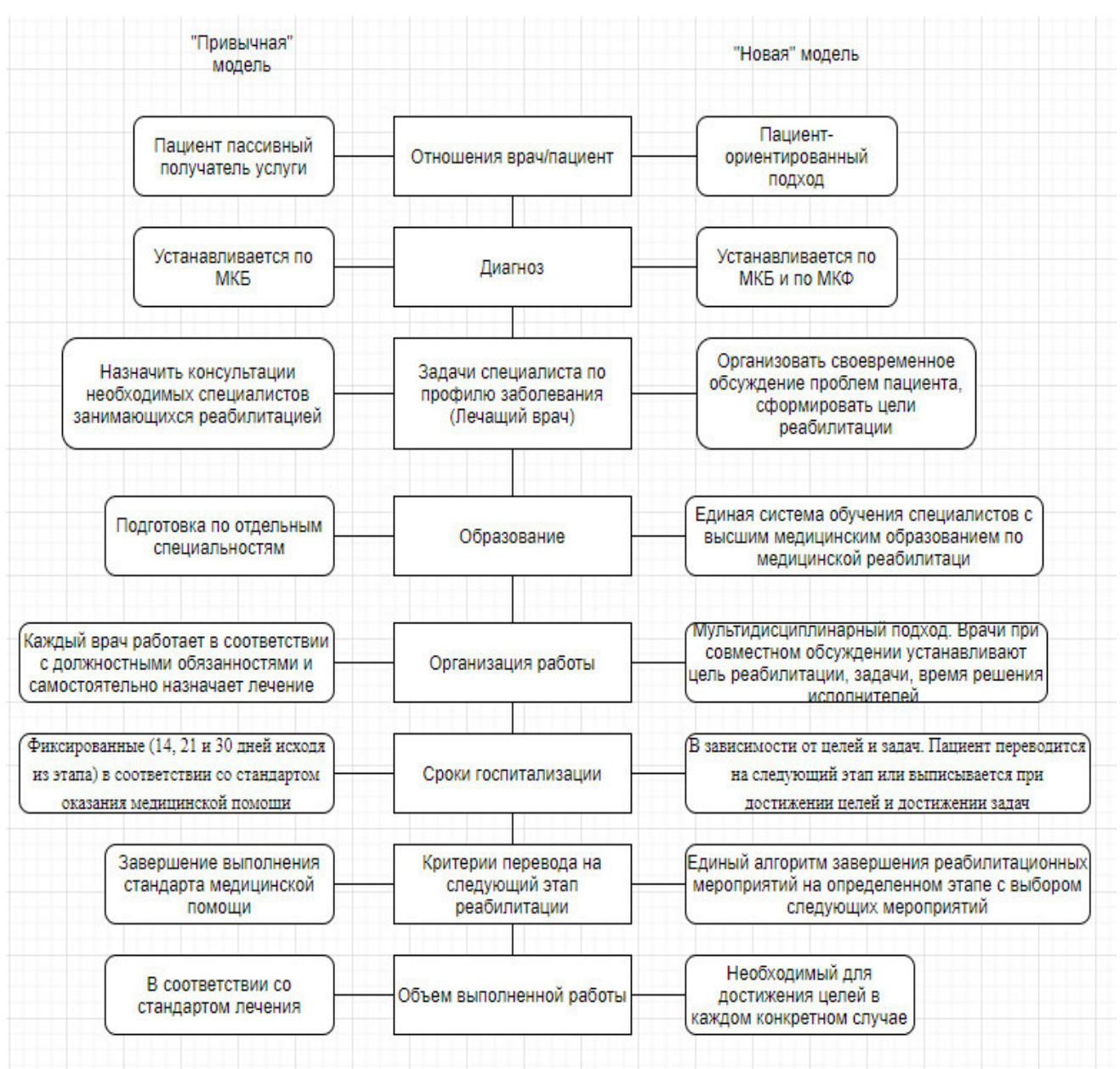

Рисунок 1 - Сравнение «Привычной» и «Новой» модели реабилитации

В медицинской практике использование «привычной» модели для формирования реабилитационного диагноза не получило широкого распространения. Причиной этого является отсутствие единого шаблона для формирования реабилитационного диагноза. Каждый врач работал как отдельная единица, не обсуждая действия с другими врачами, не было также и единой формулировки записей состояния функций пациента.

В основу «новой» модели реабилитации были положены следующие базовые принципы:

7

– мультидисциплинарность;

– пациент – центрированность;

– персонализированность.

Именно эти принципы являются основными в медицинской практике реабилитации. Кроме этого «новая» модель учитывает:

– проблемно – ориентированный подход;

– биопсихосоциальную модель заболевания – в развитие болезни или расстройстве человека играют роль биологические нарушения, психологические и социальные факторы.

Использование в «новой» модели МКФ в качестве инструмента позволяет привести реабилитационный диагноз к единой формулировке.

Результаты исследований по пилотному проекту «Развитие системы медицинской реабилитации в Российской федерации» показывают, что «новая» модель реабилитации в сравнении с традиционной моделью более эффективна, что характеризуется лучшими показателями восстановления функций и жизнедеятельности на первом этапе реабилитации пациентов независимо от профиля реабилитации [2].

Мультидисциплинарная реабилитационная бригада (МДБ) – обязательная организационно-технологическая единица реабилитационной помощи. В МДБ могут входить следующие специалисты:

- Врач физической и реабилитационной медицины;
- Физический терапевт;
- Медицинский психолог;
- Медицинская сестра;
- Кардиолог;
- Невролог;
- Ортопед;
- Эрготерапевт;
- Логопед;
- Реаниматолог.

8

Формируется МДБ в зависимости от тяжести клинического состояния пациента, от характера и степени нарушения функций и жизнедеятельности пациента и от используемых технологий для коррекции выявленных нарушений функции, структуры, жизнедеятельности и факторов окружающей среды.

В зависимости от основного направления восстановления пациента реабилитацию подразделяют на несколько типов:

- Медицинская реабилитация;
- Физическая реабилитация;
- Трудовая (профессиональная) реабилитация;
- Психологическая реабилитация:
- Социальная (бытовая) реабилитация.

В данной работе будем рассматривать только медицинскую реабилитацию, которая представляет собой комплекс мероприятий медицинского характера, направленных на полное или частичное восстановление нарушенных и компенсацию утраченных функций организма. А также на предупреждение, раннюю диагностику и коррекцию возможных нарушений функций поврежденных органов либо систем организма.[3]

Медицинская реабилитация делится на три этапа. Первый и второй этапы это стационарная реабилитация, направляются пациенты со значительными нарушениями функций при наличии подтверждѐнного реабилитационного потенциала. Третий этап проводится амбулаторно в отделениях реабилитации специализированных клиник [4].

Рассмотрим алгоритм проведения реабилитационных мероприятий по «привычной» модели, который представлен на рисунке 2.

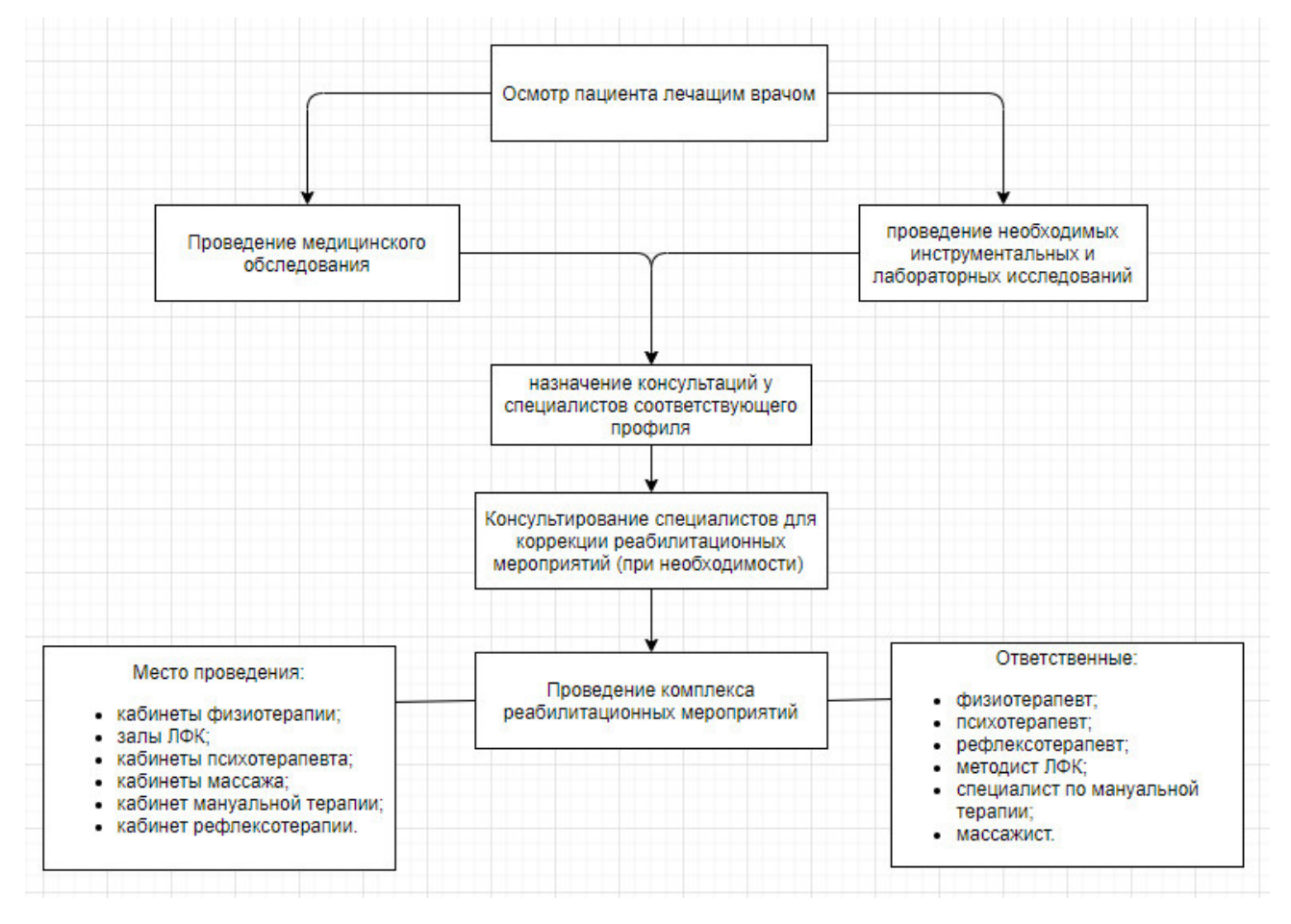

Рисунок 2 – Алгоритм проведения реабилитационных мероприятий по

#### «привычной» модели

Последовательность проведения реабилитационных мероприятий по «привычной» модели:

1. Первичный прием пациента лечащим врачом.

2. Проведение обследования и необходимых инструментальных и лабораторных исследований для выявления нарушения функций органов и систем.

3. Лечащий врач назначает консультации у специалистов соответствующего профиля.

4. Консультация врачей-специалистов соответствующего профиля для коррекции мероприятий медицинской, психологической и физической реабилитации.

5. Проведение комплекса реабилитационных мероприятий на основе корригирующих технологий восстановительной медицины [5].

Далее рассмотрим алгоритм проведения реабилитационных мероприятий по «новой» модели (рисунок 3).

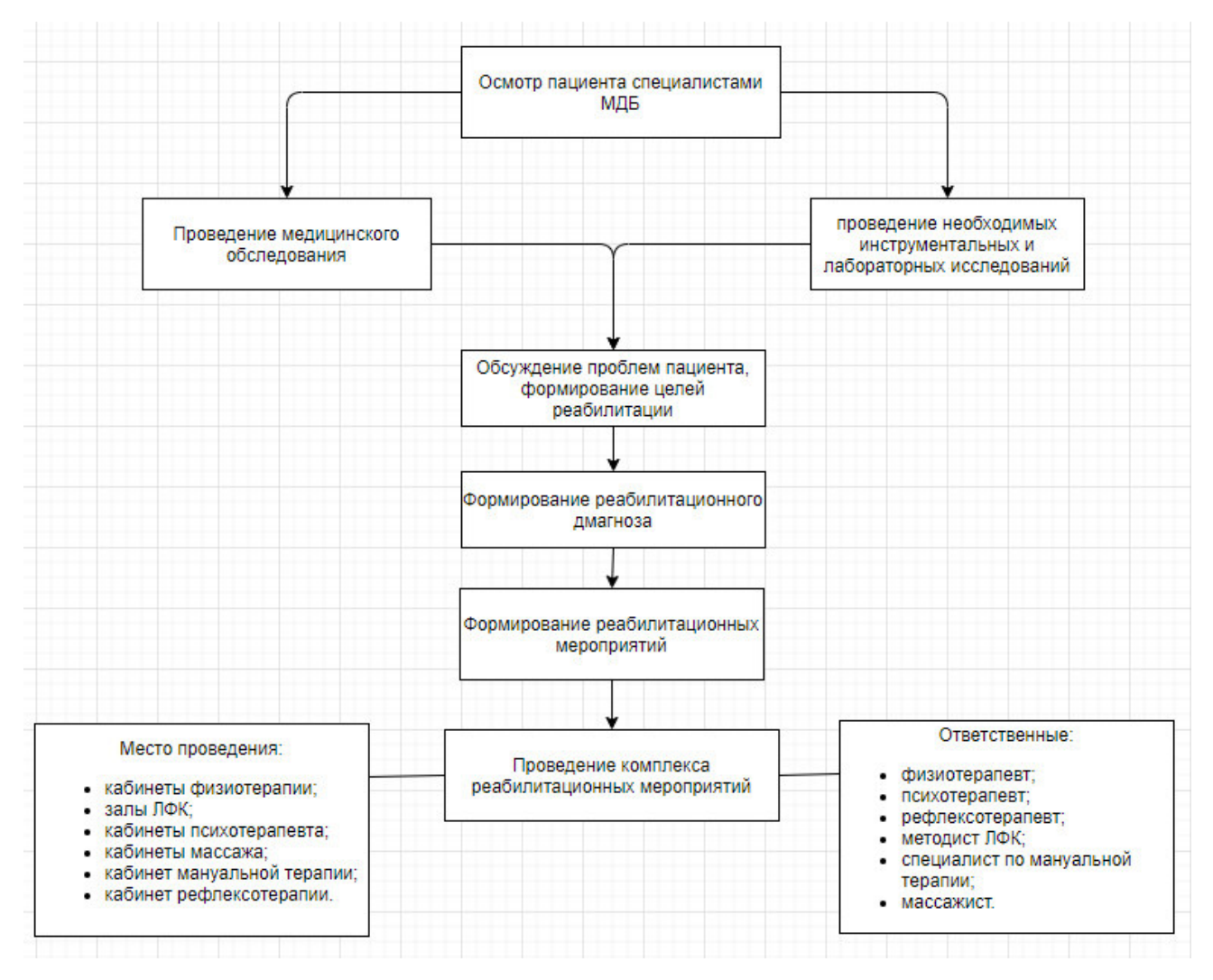

Рисунок 3 – Алгоритм проведения реабилитационных мероприятий по «новой» модели

Последовательность проведения реабилитационных мероприятий по «новой» модели:

1. Первичный прием пациента специалистами МДБ.

2. Проведение обследования и необходимых инструментальных и лабораторных исследований для выявления нарушения функций органов и систем.

3. Собрание МДБ и обсуждение проблем пациента, формирование целей реабилитации.

4. Формирование реабилитационного диагноза пациента совместными усилиями МДБ.

5. Составление программы реабилитационных мероприятий.

6. Проведения комплекса реабилитационных мероприятий.

Составление реабилитационного диагноза необходимо на всех этапах реабилитации при поступлении, при выписке, а также в процессе реабилитации. Диагноз составляется мультидисциплинарной реабилитационной бригадой и представляет собой список проблем пациента, представленный в категориях МКФ. В реабилитационном диагнозе формулируются только актуальные проблемы пациента, и определяющие его функционирование. Каждая проблема (домен) в реабилитационном диагнозе закрепляется за одним из нескольких участников МДБ. В индивидуальной программе реабилитации инвалида, для каждого домена МКФ назначается ответственный специалист из МДБ, указывается реабилитационная технология, призванная разрешить выявленную проблему.

Реабилитационный диагноз является списком проблем пациента описывающий все компоненты здоровья и призван оценить не только медицинские проблемы, но и другие жизненные проблемы. Включает не только нарушения и ограничения, но и возможности и действия пациента. Отражает процесс реабилитации – что делается в реабилитационном центре. Если процесса нет или он не является проблемно-ориентированным – то будут трудности с установкой реабилитационного диагноза.

#### 1.2 Анализ справочника МКФ

<span id="page-11-0"></span>В настоящее время в медицинских учреждениях занимающихся реабилитацией проводится внедрение Международной классификации функционирования, ограничений жизнедеятельности и здоровья (МКФ) (рисунок 4). МКФ дает возможность точно описать состояние тех или иных функций и здоровья не только людей со стойкими функциональными нарушениями (инвалидов), но и пациентов с временными функциональными отклонениями и трудностям во взаимодействии с окружающей средой.

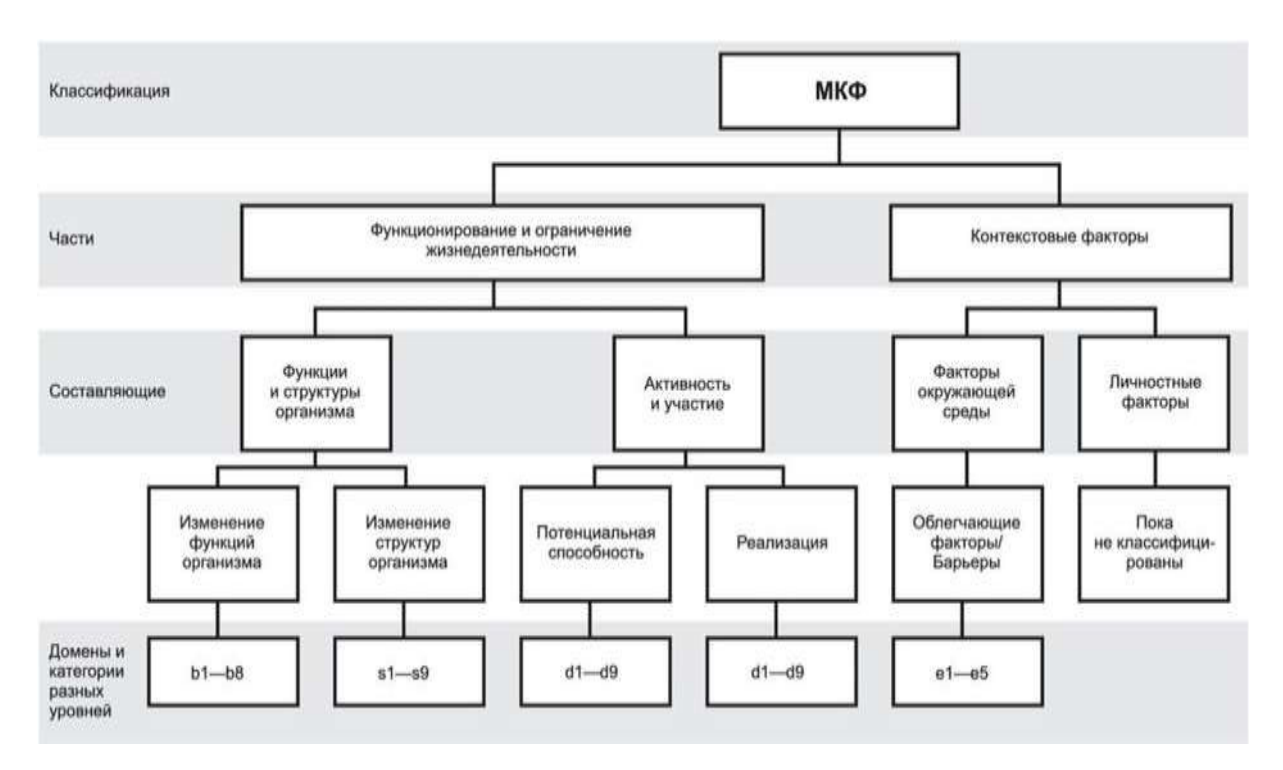

Рисунок 4 – Структура МКФ

МКФ имеет четыре уровня детализации категорий нарушения структур, функций, жизнедеятельности и факторов среды. Для специалистов допустимо использование МКФ с детализацией не ниже 2 уровня.

Код МКФ можно представить в следующем виде:

префикс – это буквенное обозначение главы МКФ (b, s, d, e);

 цифровой код – числовое выражение составляющих компонентов различных глав классификации:

o первые две цифры после буквы обозначают раздел главы классификации,

o две последующие цифры код подглавы классификации.

o последняя цифра кода, описывает то или иное отклонение (нарушение), оценивается с помощью медицинских тестов/шкал и измеряется с помощью единой шкалы. В зависимости от составляющей, наличие проблемы может означать нарушение, ограничение или ограничение возможности, препятствие. К соответствующей главе/домену классификации должны подбираться подходящие определяющие слова, указанные ниже в скобках (знак --- стоит вместо кода домена второго уровня):

- $\bullet$  ---. 0 НЕТ проблем (никаких, отсутствуют,...) 0-4%;
- $\bullet$  ---.1 ЛЕГКИЕ проблемы (незначительные, слабые,...) 5-24%;
- $\bullet$  ---.2 УМЕРЕННЫЕ проблемы (средние, значимые,...) 25-49%;
- $\bullet$  ---.3 ТЯЖЕЛЫЕ проблемы (высокие, интенсивные,...) 50-95%;
- $\bullet$  ---.4 АБСОЛЮТНЫЕ проблемы (полные,...) 96-100%;
- ---.8 Не определено;
- $\bullet$  ---.9 He применимо.

Пример кодирования в детализации доменов до 2 уровня с определителями представлен на рисунке 5.

Формула МКФ-кода домена: МКФ-код = Префикс + Шифр домена + Оценка (определитель)

|                              |                                                                     |                              | Детализация доменов                                             |       | Определитель (пример)       |  |  |          |  |  |
|------------------------------|---------------------------------------------------------------------|------------------------------|-----------------------------------------------------------------|-------|-----------------------------|--|--|----------|--|--|
|                              | Префикс                                                             | $1 - \mathbf{ii}$<br>уровень | $2 - it$<br>уровень                                             | Точка |                             |  |  |          |  |  |
|                              |                                                                     |                              | Степени выраженности нарушения<br>функции                       |       |                             |  |  |          |  |  |
| Функции (b)                  | b                                                                   | ı                            | 14                                                              | ٠     |                             |  |  |          |  |  |
|                              |                                                                     |                              |                                                                 |       | Выраженность<br>Локализация |  |  | Характер |  |  |
| Структуры (s)                | š                                                                   | $\overline{\phantom{a}}$     | 50                                                              | ٠     |                             |  |  |          |  |  |
|                              | Определитель<br>«реализации»<br>(с помощью и в<br>настоящий момент) |                              | Определитель<br>«капаситета»<br>(без помощи,<br>самостоятельно) |       |                             |  |  |          |  |  |
| Активность и<br>yyacrite (d) | d                                                                   | 4                            | 40                                                              | ٠     |                             |  |  |          |  |  |
|                              | Определитель факторов среды<br>(барьер/пособник)                    |                              |                                                                 |       |                             |  |  |          |  |  |
| Факторы среды<br>(e)         | e                                                                   | ı                            | 10                                                              |       |                             |  |  |          |  |  |

Рисунок 5. Детализация доменов до 2 уровня

У каждого домена определитель имеет свои количественные параметры определяющие степень нарушения функции.

Потенциальная способность (**капаситет**) - это параметр, отмечающий, как определитель, максимально возможный уровень функционирования, которого может достигнуть человек в каком-либо домене перечня активности и участия в данный момент [6,7].

Далее рассмотрим некоторые медицинские шкалы, которые являются неотъемлемой частью оценки проблемы и одновременно являются основным показателем для оценки результата реабилитации. Более точная оценка прогноза заболевания позволяет эффективнее использовать лечебные ресурсы. Шкалы представляют собой различные опросники, результаты, которых представляют собой оценку тяжести функции.

#### **Модифицированная шкала Френчай**

Интерпретация теста:

Является одной из наиболее новых среди всех унифицированных шкал в реабилитации и предназначена для оценки двигательных навыков верхней конечности при центральном парезе (неврологический синдром, снижение силы мышц, обусловленное поражением двигательного пути нервной системы или периферического нерва). Данная версия шкалы также позволяет оценить, как двигательное расстройство различных групп мышц руки влияет на совершение пациентом движений, необходимых в повседневной жизни, поэтому данный инструмент рекомендовано применять для оценки эффективности двигательной реабилитации. Время на заполнения теста: 10 минут. За каждое успешно выполненное задание больной получает 1 балл, в итоговом результате баллы суммируются. Оценку по шкале может проводить невролог, врач ЛФК, инструктор ЛФК, кинезиотерапевт.

## **Индекс Ходьбы Хаузера**

Интерпретация теста:

Используют для оценки локомоторной функции, включающий ранжирование пациентов по 10 градациям в зависимости от необходимости внешней помощи, использования приспособлений для передвижения и времени прохождения тестового расстояния. Для тестирования необходима площадка расстоянием 8 метров. Деление пациентов на градации основывается на качественных и количественных признаках. Опросник состоит из 9-балльной (0-9) шкалы оценки, которая варьируется от ходьбы в полном объеме до перемещения только в инвалидной коляске. На прохождения тестирования уходит от 3 до 5 минут.

#### **Модифицированная шкала Ашфорт**

Интерпретация теста:

Используется для оценки мышечного сопротивления при совершении пассивных движений в одном суставе. Исходное положение пациента: лежа на спине, пациент полностью расслаблен. Можно измерить флексию и экстензию локтевого и коленного сустава. Совершите пассивное движение в локтевом или коленном суставе 5 раз подряд со скоростью – 1969 (тысяча девятьсот шестьдесят девять - необходимо полностью проговаривать год). Оценивание происходит пять раз и высчитывается средний показатель изменений тонуса. Движение совершается в пределах движения/боли. Шкала оценивания варьируется от движений без повышения мышечного тонуса до ригидного сгибательного или разгибательного положения конечности.

Далее рассмотрим пример составления реабилитационного диагноза в кодах МКФ для больного с сердечно – сосудистым заболеванием:

# **Оценка нарушенных структур**

Структуры нервной системы:

- s 110.1 — легкие нарушение структуры головного мозга;

Глаз, ухо и относящиеся к ним структуры:

- s 260.1 — легкие нарушение структуры внутреннего уха;

Структуры сердечно-сосудистой, иммунной и дыхательной систем:

- s 410.2 умеренное нарушение структуры сердечно-сосудистой системы;
- s 430.2 умеренное нарушение структуры дыхательной системы;

Структуры, относящиеся к пищеварительной системе, метаболизму и эндокринной системе. Без нарушений.

Структуры, относящиеся к урогенитальной и репродуктивной системам:

- s 610.1 — легкие нарушения структуры мочевыделительной системы.

#### **Оценка нарушений функций организма**

Умственные функции:

b 140.1 — легкое снижение функции внимания;

b 144.1 — легкое нарушение функции памяти;

 b 164.1 — легкое нарушение познавательных функций высокого уровня. Сенсорные функции и боль:

b 235.2 — умеренное нарушение вестибулярных функций;

- b 240.2 умеренное нарушение, связанное со слухом и вестибулярными функциями;
- b 280.3 выраженные нарушения, связанные с ощущением боли.

Функции сердечно-сосудистой, крови, иммунной и дыхательной систем:

- b 410.2 умеренные нарушения функции сердца;
- b 415.2 умеренные нарушения функции кровеносных сосудов;
- b 420.3 выраженное повышение артериального давления;
- b 440.2 умеренные нарушения функции дыхания;
- b 455.2 умеренные нарушения функции толерантности к физической нагрузке;
- b 460.1 легкие нарушения ощущений, связанных с

функционированием сердечно-сосудистой и дыхательной систем.

Функции пищеварительной, эндокринной систем и метаболизма. Без нарушений.

Урогенитальные и репродуктивные функции:

b 610.1 — легкие нарушения функции мочеиспускания.

# **Оценка факторов окружающей среды**

Поддержка и взаимосвязи:

- е 310.+2 умеренный облегчающий фактор в виде помощи членов семьи и ближайших родственников;
- е 330.2 умеренный барьер в виде лиц, обладающих властью и авторитетом;
- е 355.+2 умеренный облегчающий фактор в виде помощи профессиональных медицинских работников.

# Установки:

- е 410.+2 умеренный облегчающий фактор в виде индивидуальных установок семьи и ближайших родственников;
- е 430.2 умеренный барьер в виде индивидуальных установок лиц, обладающих властью и авторитетом;
- е 450.+2 умеренный облегчающий фактор в виде индивидуальных установок профессиональных медицинских работников.

# **Оценка активности и участия**

Обучение и применение знаний:

- d 155.1 легкие трудности при приобретении практических навыков;
- $d 160.1$  легкие нарушения концентрации внимания;
- d 175.1 легкое нарушение при решении проблем.

Общие задачи и требования:

- $d$  210.1 легкие трудности при выполнении отдельных задач;
- d 220.1 легкие трудности при выполнении многоплановых задач;
- d 240.1 легкие трудности при преодолении стресса и других психологических нагрузок.

Мобильность:

- $-d$  450.2 умеренные трудности при ходьбе;
- $-d$  455.2 умеренные трудности при передвижении способами, отличающимися от ходьбы;
- $d 460.2$  умеренные трудности при передвижении в различных местах;
- d 470.2 умеренные трудности при использовании пассажирского транспорта.

Бытовая жизнь:

- $d 610.3 3$ начительные трудности в покупке жилья;
- $-d 620.1$  легкие трудности при приобретении товаров и услуг;
- $d 640.2$  умеренные трудности при выполнении работы по дому;
- $d 650.2$  умеренные трудности при заботе о домашнем имуществе.

Главные сферы жизни:

- $-d$  845.2 умеренные трудности при выполнении трудовых обязанностей;
- d 850.2 умеренные трудности при осуществлении полной трудовой занятости;
- $-d$  870.2 умеренные трудности при использовании личных экономических ресурсов.

Жизнь в сообществах, общественная жизнь и гражданская жизнь:

 $-d$  920.2 — умеренные трудности при отдыхе и досуге.

Составление реабилитационного диагноза происходит по всем доменам из справочника МКФ. Кодов из справочника МКФ в каждой категории домена может быть от нуля до некоторого количества. В примере у больного в нарушениях функций максимальное количество 6, в нарушениях структур максимальное количество 2, в активности и участии максимальное количество 4, а в факторах окружающей среды максимально 3 кода. Всего для больного было записано и оценено 42 кода из справочника МКФ [8]. Приведенный пример показывает, что реабилитационный диагноз в кодах МКФ может иметь большое количество данных, которые необходимо оценить. Так же для одинаковых случаев заболевания функции и их количество может быть различным. Поэтому составление реабилитационного диагноза представляет собой работу по определению и оцениванию каждой функции, а из-за большого объема и многоуровневой структуры справочника МКФ без вспомогательных инструментов автоматизации очень трудоемко [9,10].

1.3Существующие информационные системы формирования

#### реабилитационного диагноза

<span id="page-18-0"></span>Заполнение реабилитационного диагноза и индивидуальной программы медицинской реабилитации происходит при поступлении пациента в стационар, один раз каждую неделю лечения и при выписке. На данный момент уже существует ряд программных инструментов использования справочника МКФ, проведения оценки состояния здоровья по медицинским шкалам и формирования

реабилитационного диагноза. Представим обзор этих информационных продуктов.

 *Программа для работы с реабилитационным диагнозом «ICF-reader»* (рисунок 6) является клиент-серверным windows-приложением, работает в рамках локальной сети и предназначена для использования в области медицинской и социальной реабилитации. Программа решает следующие задачи:

- формирование и шифрование (кодирование) реабилитационного диагноза в категориях международной классификации функционирования (МКФ) в режиме по требованию и с использованием подсказок на основании клинической ситуации, функциональных обязанностей специалистов мультидисциплинарной бригады и др.;
- анализ состояния пациента с использованием общепризнанных реабилитационных и медицинских опросников, шкал и анкет.

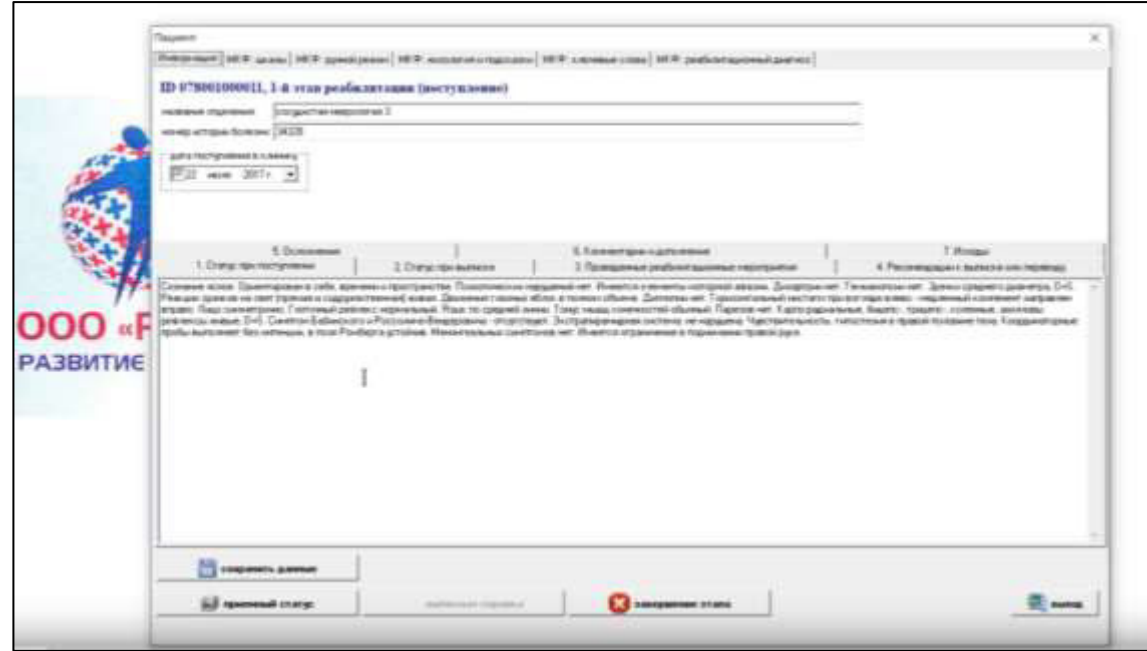

Рисунок 6 – ICF-reader

ICF-reader разработана в Санкт-Петербурге была апробирована в рамках Пилотного проекта «Развитие системы медицинской реабилитации в Российской Федерации».

Программа решает следующие задачи:

формирование и шифрование (кодирование) реабилитационного диагноза в категориях международной классификации функционирования (МКФ) в режиме по требованию и с использованием подсказок на основании клинической

ситуации, функциональных обязанностей специалистов мультидисциплинарной бригады и др.;

анализ состояния пациента с использованием общепризнанных реабилитационных и медицинских опросников, шкал и анкет;

формирование отчета по результатам проведения оценки по шкалам;

Формирование приемного статуса и реабилитационный диагноз пациента.

Перечислим недостатки ICF-reader:

После проведения оценки состояния пациента по определенной стандартной медицинской шкале программа не переводит результаты прохождения шкалы в оценку по МКФ;

У программы высокая стоимость:

- базовый пакет: программа+видеоинструкция по применению+базовая техподдержка (2 раза в год) - 20 тыс.руб/за 1 рабочее место,

- доп. техподдержка 1 тыс.руб в месяц/ раб место,

- "выгрузка" базы данных в виде таблицы по всем пациентам центра или одного рабочего места - 50 тыс.руб. - предоставляется информация по количеству пациентов, данные по шкалам и результаты работы с МКФ.

- подготовка отчета + анализ данных работы центра - 100 тыс. руб - заказчику предлагается не только "выгрузка" базы данных, но и статистическая обработка данных с анализом эффективности работы центра [11].

#### *Программа «ICF-browser»*

(рисунок 7) является интернет сайтом, содержащий базу данных полной версии МКФ. Имеется перевод на 5 языков, включая русский. Данным сервисом можно воспользоваться для поиска кодов в справочнике МКФ воспользовавшись древовидной организацией структуры справочника или строкой поиска. Однако такая система не позволяет произвести оценку нарушений функций и заполнить форму реабилитационного диагноза [12].

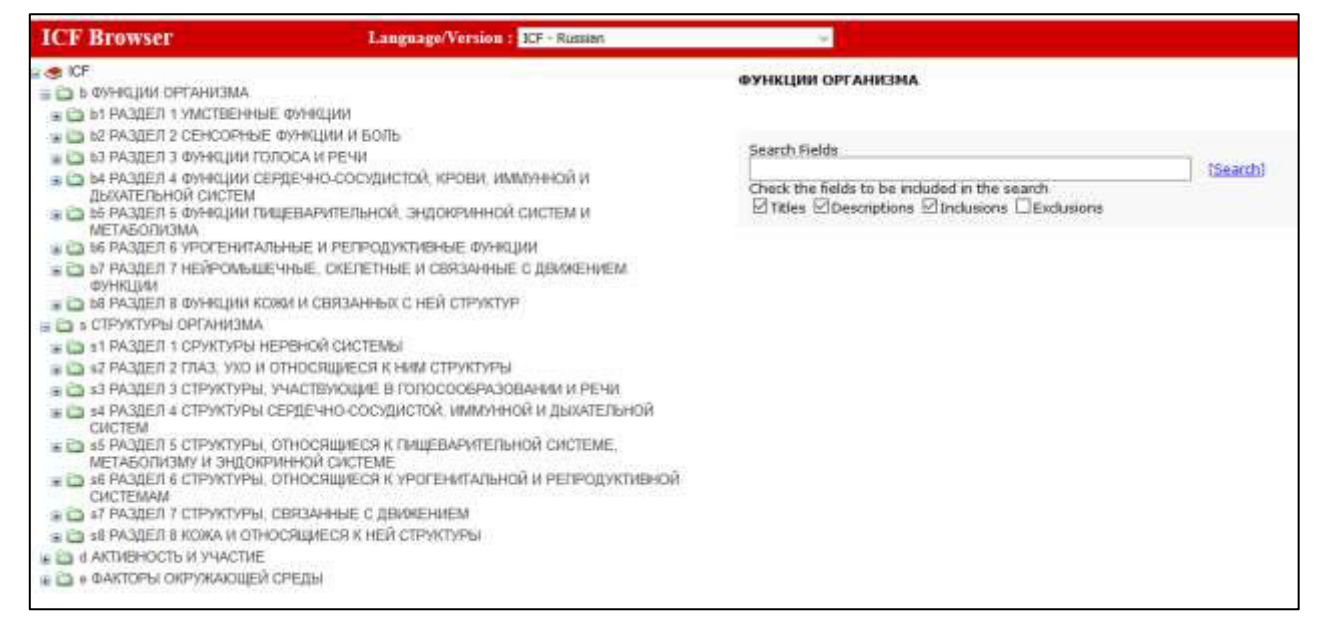

Рисунок 7 – ICF-browser

*Программа «ICF-based Documentation Form»*

является онлайн инструментом для работы с формой реабилитационного диагноза. В основе этого инструмента лежит сформированный бланк, который представляет весь справочник МКФ. Для формирования реабилитационного диагноза специалистам МДБ необходимо сначала сформировать бланк для конкретного случая, выбрав необходимые коды. Затем провести оценку нарушения функций и внести оценки путем проставления галочек у каждого кода. Данный ресурс не позволяет проводить оценку нарушения функции, нет возможности фильтрации по отдельным категориям справочника и нет перевода на русский язык (рисунок 8) [13].

#### **ICF Based Documentation Form**

Reminder: The categories of the Generic Set will automatically be included in the selection, if not already included.<br>The categories of the Generic Set will be indicated by the letter (G).

|             | <b>PATTENT INFORMATION</b>                                                                                                    |            |                    |                        |                      |                        |                  |                   |  |  |
|-------------|----------------------------------------------------------------------------------------------------|------------|--------------------|------------------------|----------------------|------------------------|------------------|-------------------|--|--|
|             |                                                                                                    |            |                    |                        |                      |                        |                  |                   |  |  |
|             | <b>BODY FUNCTIONS</b>                                                                                                    |            |                    |                        |                      |                        |                  |                   |  |  |
| functions)  | Physiological functions of body systems (including psychological<br>How much impairment does the person have in                                                                                                    | impairment | impairment<br>Mild | impairment<br>Moderate | impairment<br>Severe | impairment<br>Complete | specified<br>Not | applicable<br>Not |  |  |
|             |                                                                                                    | $\bf{0}$   | $\mathbf{1}$       | $\overline{2}$         | 3                    | 4                      | 8                | 9                 |  |  |
| <b>b130</b> | Energy and drive functions (G)                                                                                                    |            |                    |                        |                      |                        |                  |                   |  |  |
|             | Inclusions: functions of energy level, motivation, appetite, craving (including craving for substances that<br>can be abused) and impulse control<br>Exclusions: consciousness functions (b110); temperament and personality functions (b126); sleep<br>functions (b134); psychomotor functions (b147); emotional functions (b152)<br>Sources of information:<br>$\Box$ Case history $\Box$ Patient reported questionnaire $\Box$ Clinical examination $\Box$ Technical investigation<br>Description of the problem:                                                                                                    |            |                    |                        |                      |                        |                  |                   |  |  |
|             |                                                                                                    |            |                    |                        |                      |                        |                  |                   |  |  |
|             |                                                                                                    | $\bf{0}$   | $\mathbf{1}$       | $\overline{2}$         | 3                    | 4                      | 8                | 9                 |  |  |
| <b>b152</b> | <b>Emotional functions (G)</b>                                                                                                    | П          |                    | $\Box$                 |                      |                        |                  |                   |  |  |
|             | Specific mental functions related to the feeling and affective components of the processes of the mind.<br>Inclusions: functions of appropriateness of emotion, regulation and range of emotion; affect; sadness,<br>happiness, love, fear, anger, hate, tension, anxiety, joy, sorrow; lability of emotion; flattening of affect<br>Exclusions: temperament and personality functions (b126); energy and drive functions (b130)<br><b>Sources of information:</b><br>$\Box$ Case history $\Box$ Patient reported questionnaire $\Box$ Clinical examination $\Box$ Technical investigation<br>Description of the problem: |            |                    |                        |                      |                        |                  |                   |  |  |
|             |                                                                                                    |            |                    | 7                      | з                    | Δ                      |                  |                   |  |  |
| <b>b280</b> | Sensation of pain (G)                                                                                                    | o          |                    |                        |                      |                        | 8                |                   |  |  |

Рисунок 8 – ICF-based Documentation Form

Анализ существующих информационных систем автоматизации формирования реабилитационного диагноза с использованием МКФ показал, что использование этих ИС в медицинском учреждении не будет удовлетворять всем потребностям специалиста для полноценного автоматизированного формирования реабилитационного диагноза. Для возможности полноценной работы специалиста при формировании реабилитационного диагноза в кодах МКФ необходимо, что бы ИС содержали следующие функции:

- Встроенный электронный справочник МКФ;
- Встроенные медицинские шкалы;
- Автоматический перевод оценки по шкале в единую шкалу МКФ;

 Формирование реабилитационного диагноза в формате предложенным всемирной организацией здравоохранения [14].

Разрабатываемая информационная система будет включать в себя весть необходимый функционал для автоматизированного формирования реабилитационного диагноза.

# <span id="page-24-0"></span>2 Проектирование информационной системы «ICF wizard» для формирования реабилитационного диагноза в кодах МКФ

#### 2.1 Постановка задачи

<span id="page-24-1"></span>Разработка информационной системы ICF wizard велась по заказу специалистов «Профессорской клиники» Красноярского государственного медицинского университета имени профессора В.Ф. Войно-Ясенецкого. Информационная система разрабатывается в соответствии с переходом медицинской реабилитации к «новой» модели реализации, которая подразумевает использование международного классификатора функционирования, а так же работу мультидисциплинарной бригады (МДБ).

Информационная система предназначена для постановки реабилитационного диагноза и построения программы реабилитации пациента, используя коды МКФ до 2 уровня. Предварительно справочник МКФ должен быть встроен в систему. Он представляет собой каталог кодов с описанием, которые разбиты на 4 главы или домена. В свою очередь домены разбиты на категории в каждой главе. Обследование пациентов проводится врачами МДБ при очной встрече. При обследовании используются подходящие медицинские шкалы, результаты которых автоматически переводятся в результат по единой шкале оценки состояния. В разрабатываемую информационную систему будет встроена нейронная сеть, прогнозирующая коды МКФ и вероятности их применения. После составления реабилитационного диагноза должны быть сформированы отчеты «Реабилитационный диагноз пациента в кодировке МКФ», «Программа реабилитации пациента».

ИС должна состоять из следующих разделов:

1. Раздел авторизации пользователей, по результату авторизации определяются права пользователя в ИС.

2. Раздел администрирования, позволяет пользователю ИС с привилегиями администратора:

a) Добавлять пользователей.

b) Добавлять и редактировать шкалы.

c) Формировать МДБ.

3. Раздел ввода данных, позволяет пользователю ИС с обычными привилегиями вводить и обновлять данные:

a) Заполнение и редактирование карты пациента – заполняется первичный статус пациента и назначения при необходимости.

b) Заполнение медицинских шкал представляется в виде прохождения теста.

c) Заполнение и редактирование определителей состояния функции и целей реабилитации.

4. Раздел использования нейронной сети, позволяющий делать прогноз вероятностей подходящих кодов МКФ.

5. Раздел отчетности, формирование отчетов по пациенту. Отчеты формируются по каждому этапу реабилитации.

Структура информационной системы представлена на рисунке 9.

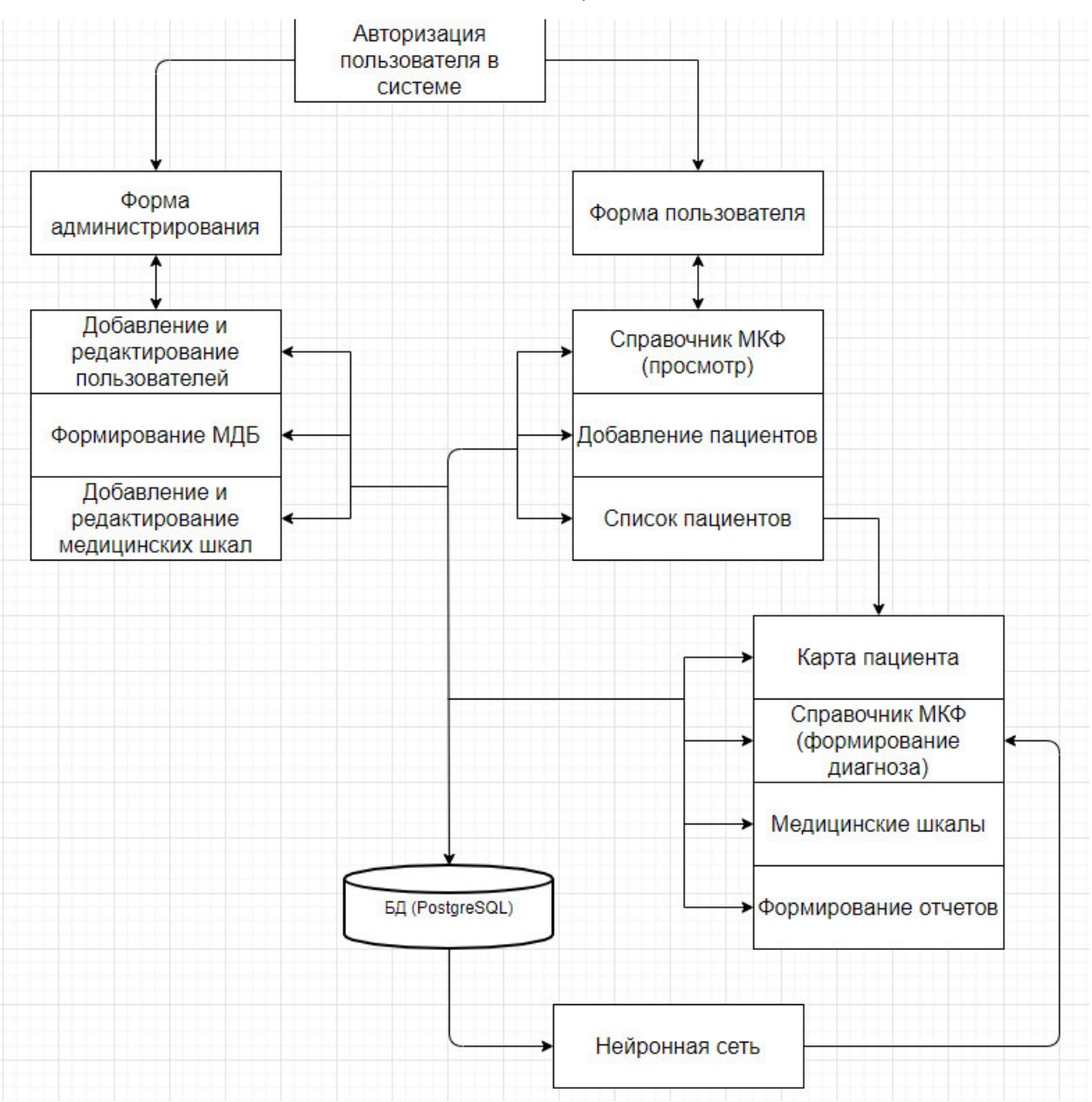

Рисунок 9 – Структура ИС

# 2.2 Разработка функциональной модели

<span id="page-26-0"></span>В основу метода, используемого при проектировании функций информационной системы, положены идеи и нотации методики структурного анализа и проектирования IDEF0. Использование методики IDEF0 позволила смоделировать функциональную структуру ИС, выявить производимые ей действия и связи между этими действиями, управляющие воздействия и механизмы выполнения функции, что, в конечном итоге, позволило на ранней стадии проектирования предотвратить возможные ошибки.

27

На рисунке 10 представлена контекстная диаграмма, изображающая функциональную модель процесса формирования реабилитационного диагноза с помощью ИС ICF wizard.

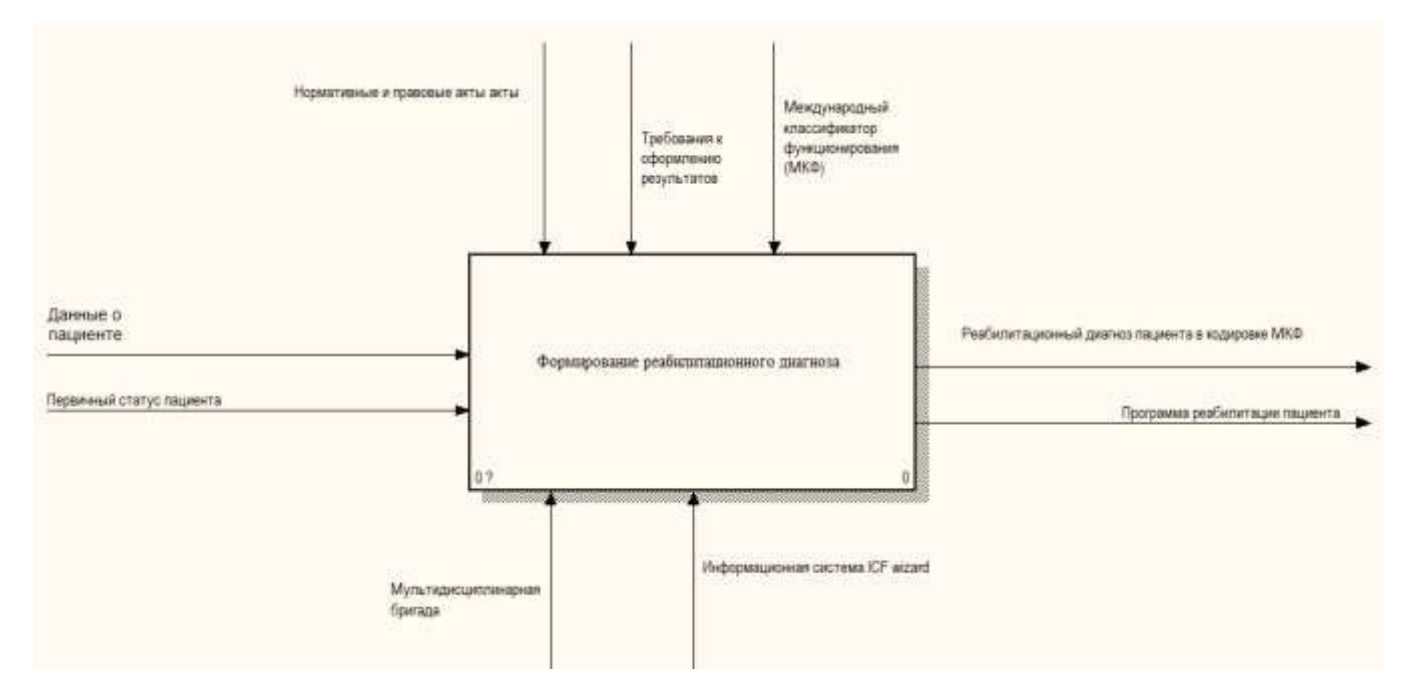

Рисунок 10 – Функциональная модель формирования реабилитационного диагноза

Более детально процесс формирования реабилитационного диагноза с помощью ИС «ICF wizard» представлен на диаграмме декомпозиции (рисунок 11). Декомпозиция является основным понятием стандарта IDEF0. Принцип декомпозиции применяется при разбиении сложного процесса на составляющие его функции. Так же декомпозиция позволяет постепенно и структурировано представлять модель системы в виде иерархической структуры отдельных диаграмм, что делает ее менее перегруженной и легко усваиваемой. При этом уровень детализации процесса определяется непосредственно разработчиком модели.

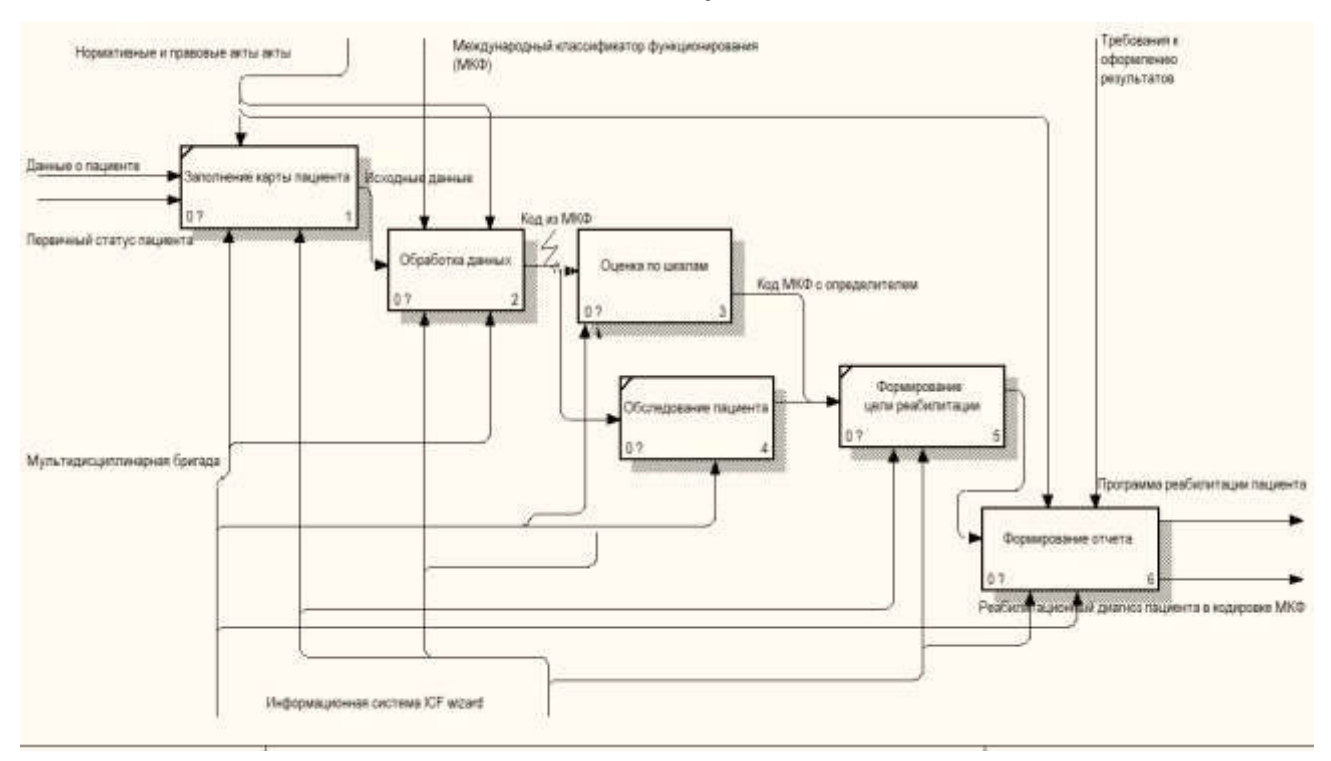

Рисунок 11 – Декомпозиция функциональной модели

После ввода данных о пациенте происходит обработка данных системой, и они попадают на вход нейронной сети для обработки. Введенные данные анализируются нейронной сетью и на выходе получаются коды МКФ с их вероятностью (рисунок 12).

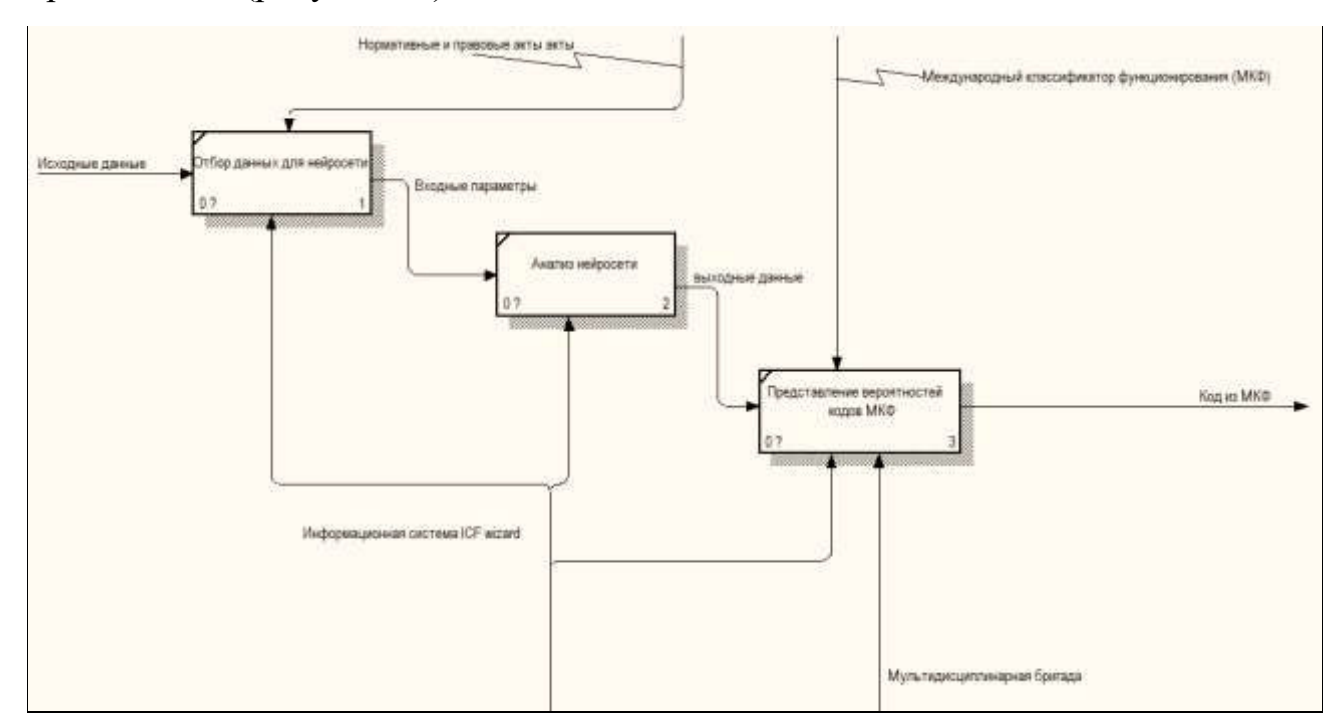

Рисунок 12 – Декомпозиция процесса обработки данных

29

Выбрав код МКФ происходит определение тяжести функции, оценка по шкале, если имеется подходящая медицинская шкала или другими способами обследования (рисунок 13). Если проводилось шкалирование, то система автоматически переведет результат по шкале в шкалу оценки по МКФ.

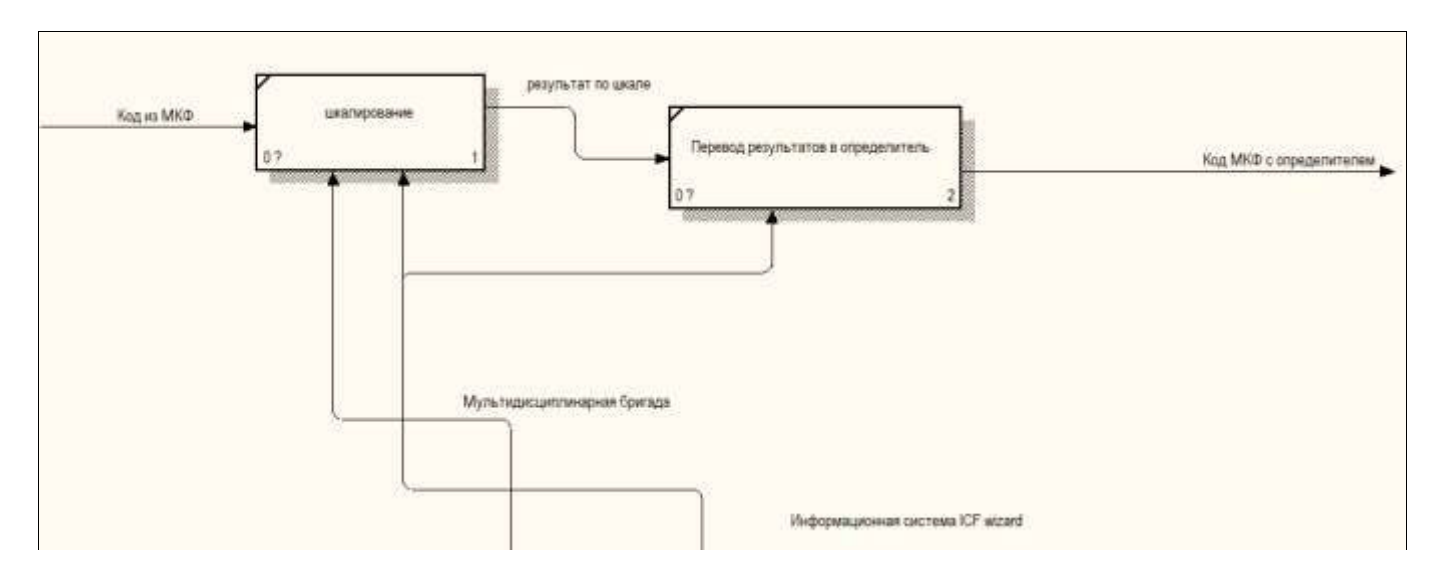

Рисунок 13 – Декомпозиция процесса оценки по шкалам

После составления списка всех кодов МКФ с определителем и целью реабилитации будет сформирован реабилитационный диагноз.

2.3 Проектирование процессов ИС

<span id="page-29-0"></span>На первом этапе проводится сбор данных первичного статуса пациента при приеме на реабилитацию, первичный осмотр делает врач в приемном покое и заполняет специальный опросный лист. Данные первичного статуса пациента попадают на вход нейронной сети. Следующим этапом будет формирование реабилитационного диагноза, в который входит план реабилитационных мероприятий. В плане реабилитационных мероприятий записывается краткосрочная и долгосрочная цели, и формируется список кодов с определителем из справочника МКФ.

Визуальное моделирование с использованием нотации UML можно представить как процесс поуровневого спуска от наиболее общей и абстрактной концептуальной модели исходной бизнес - системы к логической, а затем и к физической модели соответствующей программной системы. Для достижения этих целей вначале строится модель в форме, так называемой диаграммы вариантов использования (use case diagram), которая описывает функциональное назначение системы или, другими словами, то, что бизнес-система должна делать в процессе своего функционирования.

Диаграмма вариантов использования (use case diagram) — диаграмма, на которой изображаются отношения между актерами и вариантами использования. Диаграмма вариантов использования - это исходное концептуальное представление или концептуальная модель системы в процессе ее проектирования и разработки.

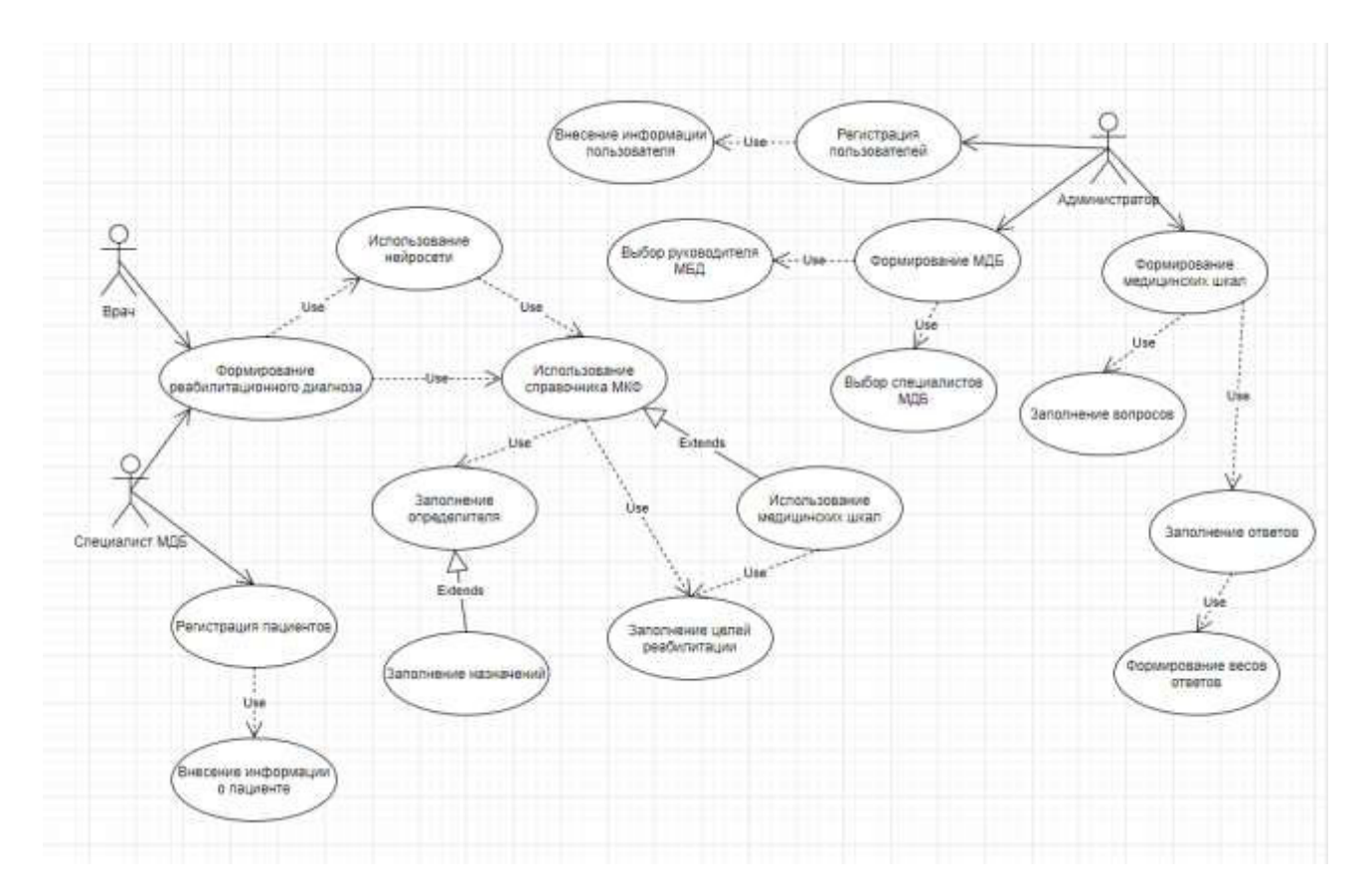

Рисунок 14 – Общая диаграмма вариантов использования информационной системы ICF wizard

На рисунке 14 представлена диаграмма вариантов использования (UML Use-Case) которая описывает взаимоотношения и зависимости между группами вариантов использования и действующих лицами (специалист МДБ, врач,

администратор), участвующими в процессе формирования реабилитационного диагноза.

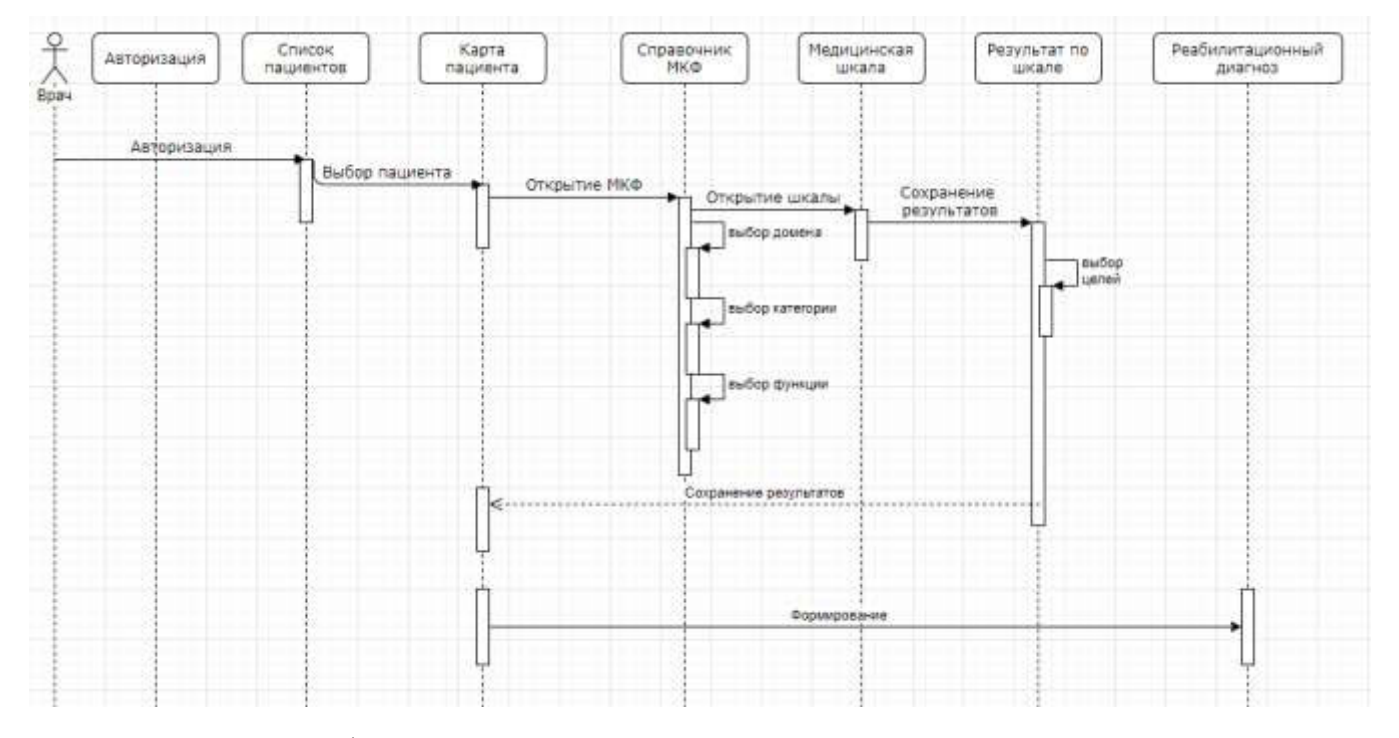

Рисунок 15 – Диаграмма последовательности действий врача

Диаграмма последовательности (рисунок 15) отражает поток событий, происходящих в рамках варианта использования. На рисунке представлена последовательность постановки реабилитационного диагноза в ICF wizard.

Все действующие лица показаны в верхней части диаграммы. Стрелки соответствуют сообщениям, передаваемым между действующим лицом и объектом или между объектами для выполнения требуемых функций [15].

## 2.4 Архитектура информационной системы

<span id="page-31-0"></span>Информационная система имеет клиент – серверную архитектуру с сервером СУБД (рисунок 16). Данная архитектура позволяет использовать многопользовательский режим работы с данными. Так же обеспечивает целостность данных.

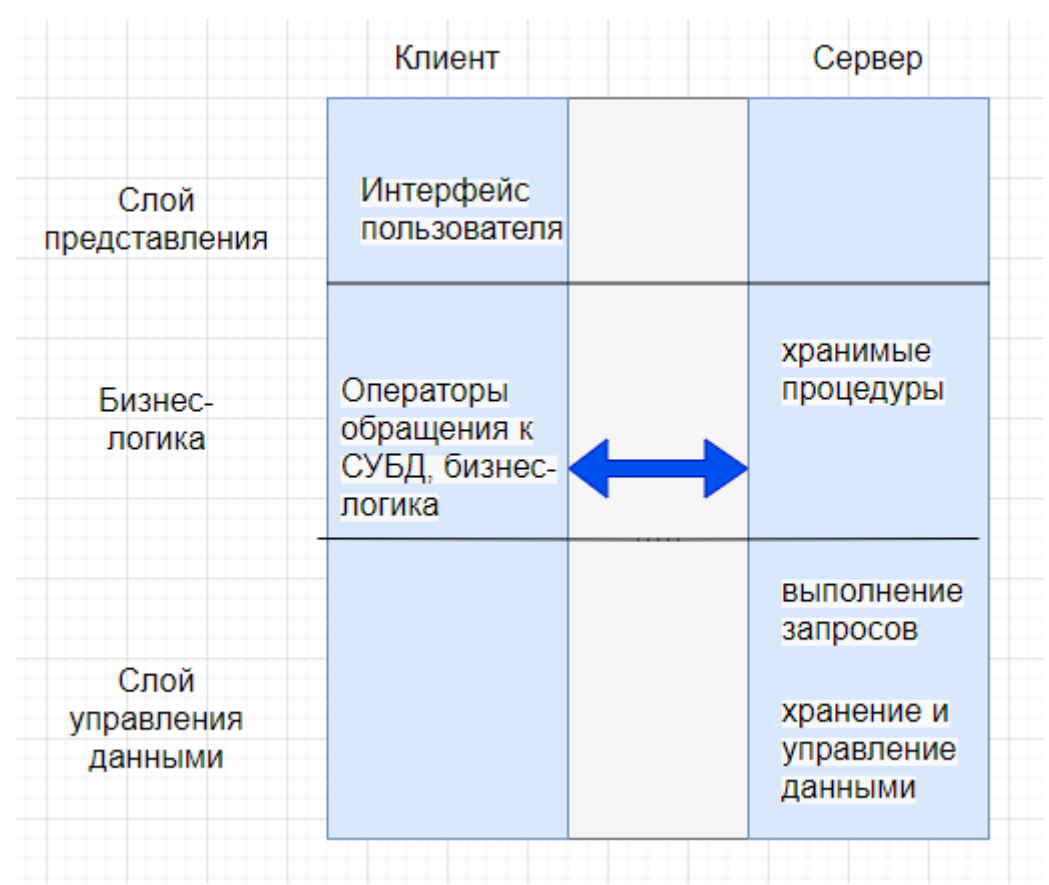

Рисунок 16 – Клиент – серверная архитектура с сервером СУБД

На стороне клиента выполняется код приложения, в который обязательно входят компоненты, поддерживающие интерфейс с конечным пользователем, производящие отчеты, выполняющие другие специфичные для приложения функции.

Клиентская часть приложения взаимодействует с клиентской частью программного обеспечения управления базами данных, которая, фактически, является индивидуальным представителем СУБД для приложения.

Интерфейс между клиентской частью приложения и клиентской частью сервера баз данных, как правило, основан на использовании языка SQL. Поэтому такие функции, как, например, предварительная обработка форм, предназначенных для запросов к базе данных, или формирование результирующих отчетов выполняются в коде приложения.

Клиентская часть сервера баз данных, используя средства сетевого доступа, обращается к серверу баз данных, передавая ему текст оператора языка SQL.

#### 2.5 Описание базы данных информационной системы

<span id="page-33-0"></span>База данных – это некоторый набор перманентных (постоянных) данных, используемых прикладными системами какого-либо предприятия, организации.

База данных представляет собой совокупность связанных данных конкретной предметной области.

Сущность – любой отличимый объект, который может быть представлен в базе данных. Кроме собственно основных сущностей, существуют ещѐ и связи между ними, которые объединяют эти основные сущности. В реляционных базах данных и основные сущности и связи между ними представляются с помощь таблиц. Связь можно понимать как связь особого типа.

Сущности (а значит, и связи) имеют некоторые свойства, соответствующие тем данным о них, которые мы желаем записать. В общем случае свойства могут быть как простыми, так и сложными, причѐм настолько, насколько это потребуется.

В соответствии со сложившимися методологиями проектирования БД начальным этапом этого процесса является формирование спецификации абстрактного представления предметной области с помощью подходящих выразительных средств. Этот этап называется концептуальным моделированием предметной области, а его результат – концептуальной схемой предметной области (КС). Концептуальная модель – абстрактное описание предметной области, независимое от аспектов реализации систем, в рамках которых оно используется, определяющее концептуальную структуру и поведение сущностей в предметной области. Представленная онтология на рисунке 17 представляет собой концептуальную модель процесса постановки реабилитационного диагноза.

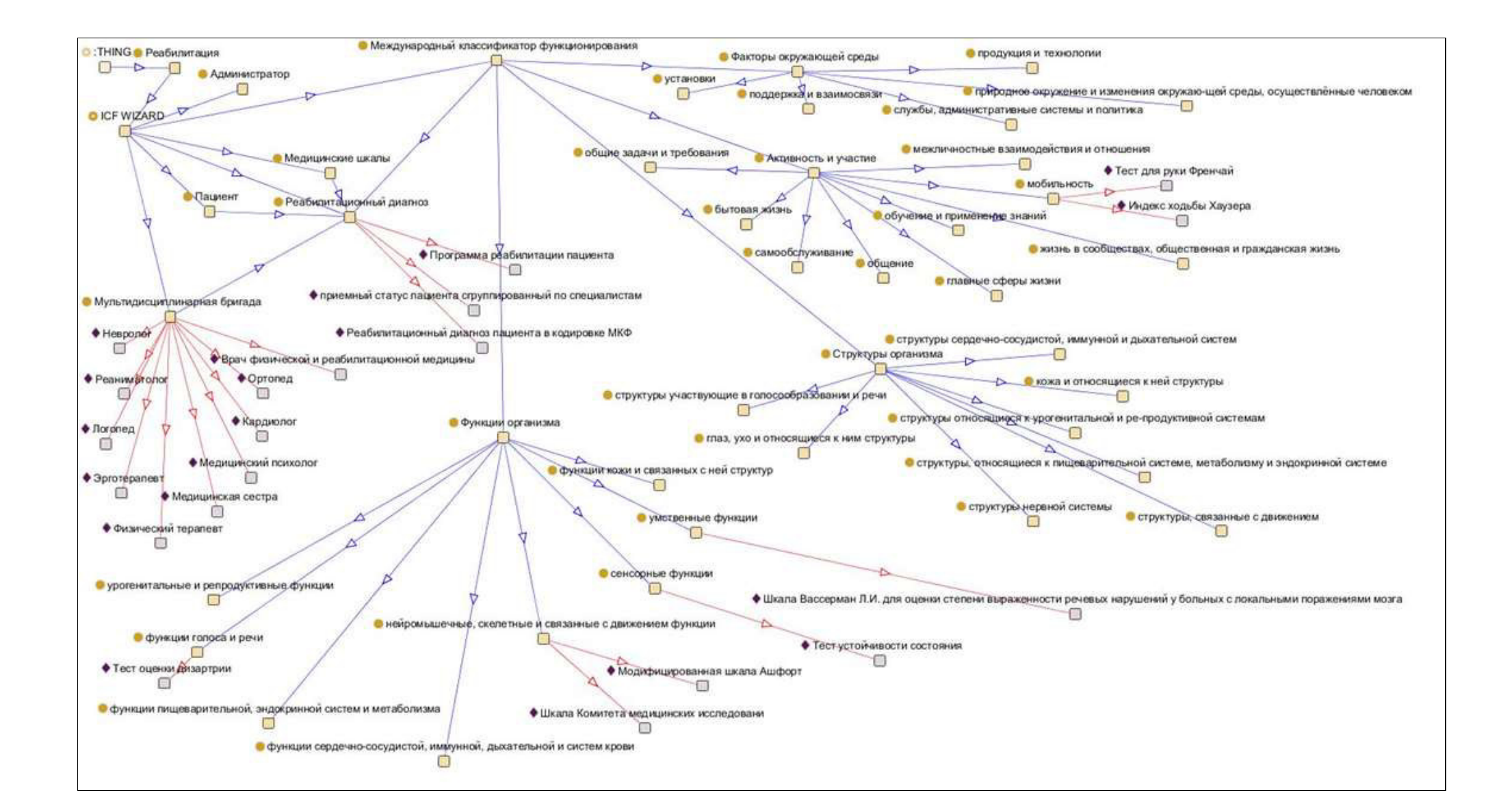

Рисунок 17 – Онтология постановки реабилитационного диагноза

В ИС формируется реабилитационный диагноз МДБ, используя справочник МКФ. Представленная структура показывает объем данных справочника МКФ, уже имеющиеся шкалы, адаптированные под справочник.

По концептуальной схеме была составлена физическая модель данных. Физическая модель данных, зависит от конкретной СУБД, фактически являясь отображением системного каталога. В физической модели содержится информация обо всех объектах БД. Поскольку стандартов на объекты БД не существует (например, нет стандарта на типы данных), физическая модель зависит от конкретной реализации СУБД. Следовательно, одной и той же логической модели могут соответствовать несколько разных физических моделей. Если в логической модели не имеет значения, какой конкретно тип данных имеет атрибут, то в физической модели важно описать всю информацию о конкретных физических объектах - таблицах, колонках, индексах, процедурах и т. д. Физическая модель представления данных представлена на рисунке 18.
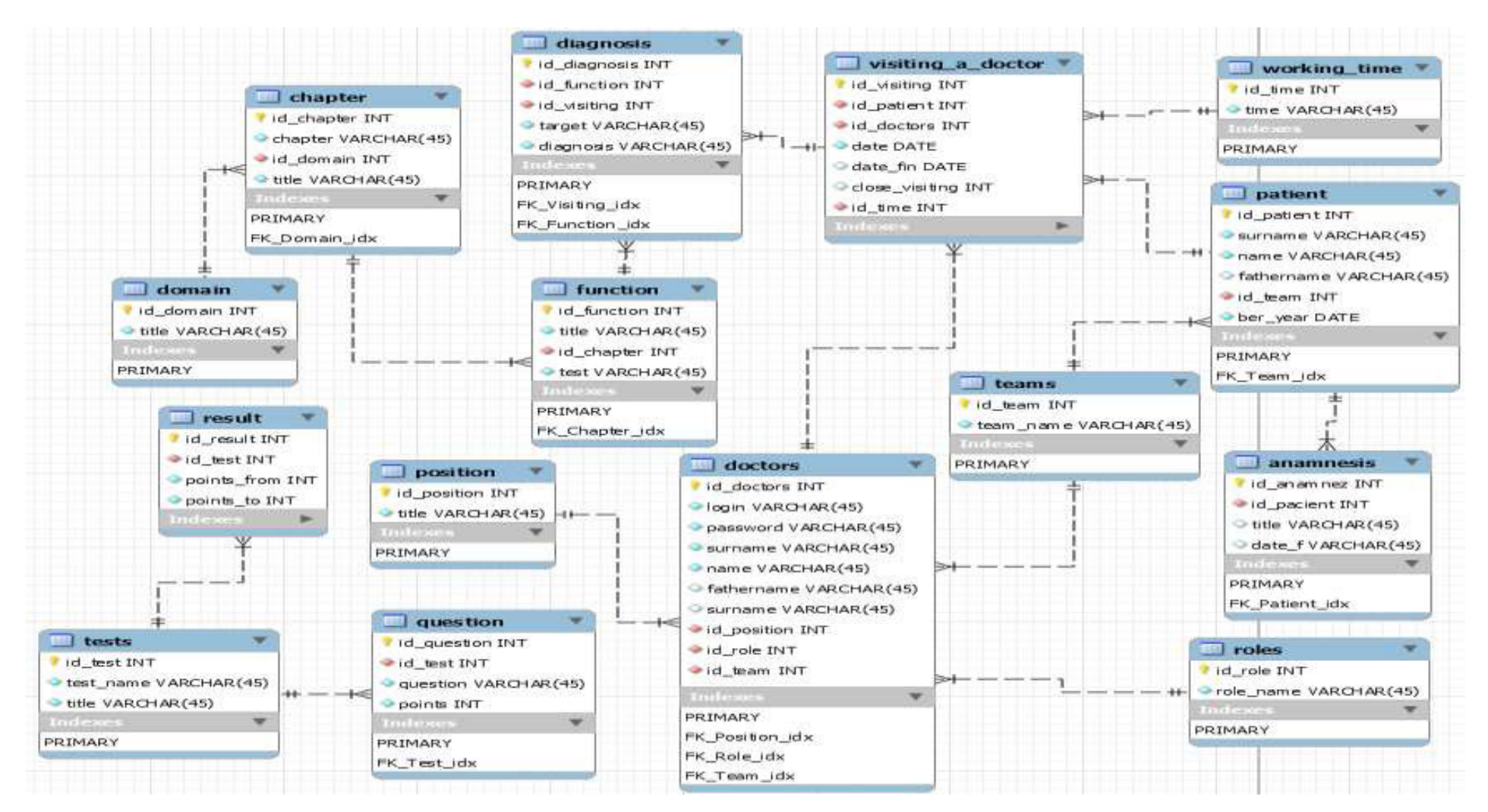

Рисунок 18 – Схема взаимосвязи таблиц базы данных

В разработанной базе данных будет храниться, и обрабатываться большой объем информации, такие как справочник МКФ, данные по пациентам, медицинские шкалы, результаты шкалирования и сформированные в кодах МКФ реабилитационные диагнозы.

### 2.6 Проектирование нейронной сети

В медицинской практике из-за большого количества обрабатываемой информации в системы внедряют нейронные сети, которые проводят анализ и строят прогнозы по входным параметрам, что так же дает возможность автоматизации процесса диагностики, помогая при этом специалистам в принятии решений.

Искусственные нейронные сети построены по принципу биологических, в них действует огромное количество простых процессов с множеством связей. Подобно человеческому мозгу эти сети способны обучаться. Для искусственных нейронных сетей под обучением понимается процесс настройки архитектуры сети (структуры связей между нейронами) и весов синаптических связей (влияющих на сигналы коэффициентов) для эффективного решения поставленной задачи. Обучение нейронной сети осуществляется на некоторой выборке. По ходу обучения сеть начинает все лучше выполнять поставленные задачи, реагировать на поставленные команды.

Отличие методов искусственного интеллекта от обычного программирования состоит в том, что при создании ИИ программисту не нужно знать все зависимости между входными параметрами и тем результатом, который должен получится (ответом). Там, где такие зависимости хорошо известны или где есть надежная математическая модель, например, расчет статистического отчета или формирование реестра на оплату медицинской помощи, вряд ли стоит искать применение искусственному интеллекту - современные программные продукты справляются с задачей пока лучше, надежнее и в приемлемое время.

Типы применения ИИ использующиеся в медицине:

- Помогающие врачам определять диагноз и назначить лечение;
- Использующие в мониторинге состояния пациентов.
- Помогающие в прогнозировании.
- Помогающие в исследовании.

• Применяют ИИ-технологии для создания умных ассистентов широкого спектра: от персональных докторов до роботов-хирургов.

Для формирования реабилитационного диагноза в кодах МКФ есть возможность использования нейронной сети, которая поможет врачам определять диагноз. Проектируемая нейронная сеть для информационной системы сможет прогнозировать вероятности кодов из справочника которые подходят для определенного случая в реабилитации, но окончательное право принятия решения останется за специалистом. В данном случае нейронная сеть поможет компенсировать возможный недостаток знаний специалиста при сложных и редких клинических случаях и выступает в роли консультанта.

 $3a$ параметры взяты Клинический вхолные лиагноз (основной, больного сопутствующий), общая характеристика *(состояние* сознания, ориентировка больного  $\bf{B}$ месте  $\mathbf{M}$ времени, психическая активность. эмоциональный фон и адекватность поведения, темп выполняемой деятельности, понимание и удержание инструкций, внимание), нейропсихологический статус.

В качестве алгоритма нейросети был взят Случайный лес (Random Forest) это множество решающих деревьев. Достоинства данного алгоритма:

- Способность эффективно обрабатывать данные с большим числом признаков и классов.
- Нечувствительность к масштабированию (и вообще к любым монотонным преобразованиям) значений признаков.
- Одинаково хорошо обрабатываются как непрерывные, так и дискретные признаки. Существуют методы построения деревьев по данным с пропущенными значениями признаков.
- Существуют методы оценивания значимости отдельных признаков в модели.
- опенка способности обобщению • Внутренняя молели к  $(\text{rec}$  $\Pi$ <sup>O</sup> неотобранным образцам out-of-bag).
- Высокая параллелизуемость и масштабируемость.

39

В задаче регрессии их ответы усредняются, в задаче классификации принимается решение голосованием по большинству. Все деревья строятся независимо по следующей схеме:

- Выбирается подвыборка обучающей выборки размера samplesize (м.б. с возвращением) - по ней строится дерево (для каждого дерева - своя подвыборка).

– Для построения каждого расщепления просматриваем  $\mathbf{B}$ дереве max features случайных признаков (для каждого нового расщепления — свои случайные признаки).

- Выбираем наилучшие признак и расщепление по нему (по заранее заданному критерию). Дерево строится, как правило, до исчерпания выборки (пока в листьях не останутся представители только одного класса), но в современных реализациях есть параметры, которые ограничивают высоту дерева, число объектов в листьях и число объектов в подвыборке, при котором проводится расщепление.

Такая схема построения соответствует главному принципу ансамблирования (построению алгоритма машинного обучения на базе нескольких, в данном случае решающих деревьев): базовые алгоритмы ДОЛЖНЫ быть хорошими  $\mathbf{M}$ разнообразными (поэтому каждое дерево строится на своей обучающей выборке и при выборе расщеплений есть элемент случайности).

На вход алгоритма подаются данные в виде таблицы: общая характеристика больного (состояние сознания, ориентировка больного в месте и времени, психическая активность, эмоциональный фон и адекватность поведения, темп выполняемой деятельности, понимание и удержание инструкций, внимание), нейропсихологический статус.

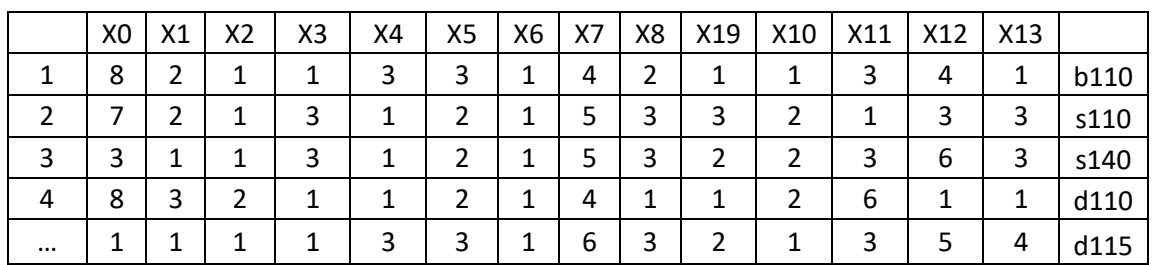

Таблица 1. Пример формы подачи данных

 $40$ 

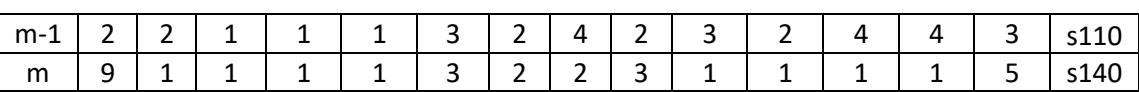

 $41$ 

Данная таблица представляет состояние больного, где числовые значения это параметры характеристики больного, значение X0-X13 это количество описанных параметров характеристики больного, m - представляет количество больных, последний столбец содержит коды из справочника МКФ и является верным для состояния больного.

Алгоритм построения случайного леса, состоящего из N деревьев, выглядит следующим образом:

Имея некоторую выборку  $X_n$  построить решающее дерево  $b_n$ .

— по заданному критерию выбираем лучший признак, делаем разбиение в дереве по нему и так до исчерпания выборки

— дерево строится, пока в каждом листе не более  $n_{min}$  объектов или пока не достигнем определенной высоты дерева

- при каждом разбиении сначала выбирается m случайных признаков из n исходных, и оптимальное разделение выборки ищется только среди них.

Итоговый классификатор  $a(x) = \frac{1}{N} \sum_{i=1}^{N} b_i(x)$ , простыми словами — для задачи кассификации мы выбираем решение голосованием по большинству.

Рекомендуется в задачах классификации брать  $m = \sqrt{n}$ , где n — число признаков. Также рекомендуется в задачах классификации строить каждое дерево до тех пор, пока в каждом листе не окажется по одному объекту.

Таким образом, случайный лес — это бэггинг над решающими деревьями, при обучении которых для каждого разбиения признаки выбираются из некоторого случайного подмножества признаков.

Обучение случайного леса

Дано: D =  $\{(X1, Y1), (X2, Y2), ..., (Xn, Yn)\}$  – тренировочный набор:

- Xi вектор параметров, в нашей задаче это характеристики больного,
- Үі метка класса, в нашей задаче представляет собой подходящий код МКФ.
- 1. Взять из D n случайных объектов с повторениями (bootstrap sample) Di.
- 2. Построить для Di дерево, используя какой-либо алгоритм построения решающего дерева. Причем для каждой вершины признак выбирается из m случайно выбранных (m – параметр, 1 ≤ m < p).
- 3. Дерево строится до конца, без отсечения ветвей.
- 4. Повторить предыдущие шаги B раз [16].

Таким образом, будет построено B деревьев.

Пример дерева представлен на рисунке 19.

Пример леса представлен на рисунке 20.

Тренировочный набор: {(X1, A),(X2, A),(X3, B),(X4, B),(X5, C),(X6, C)}

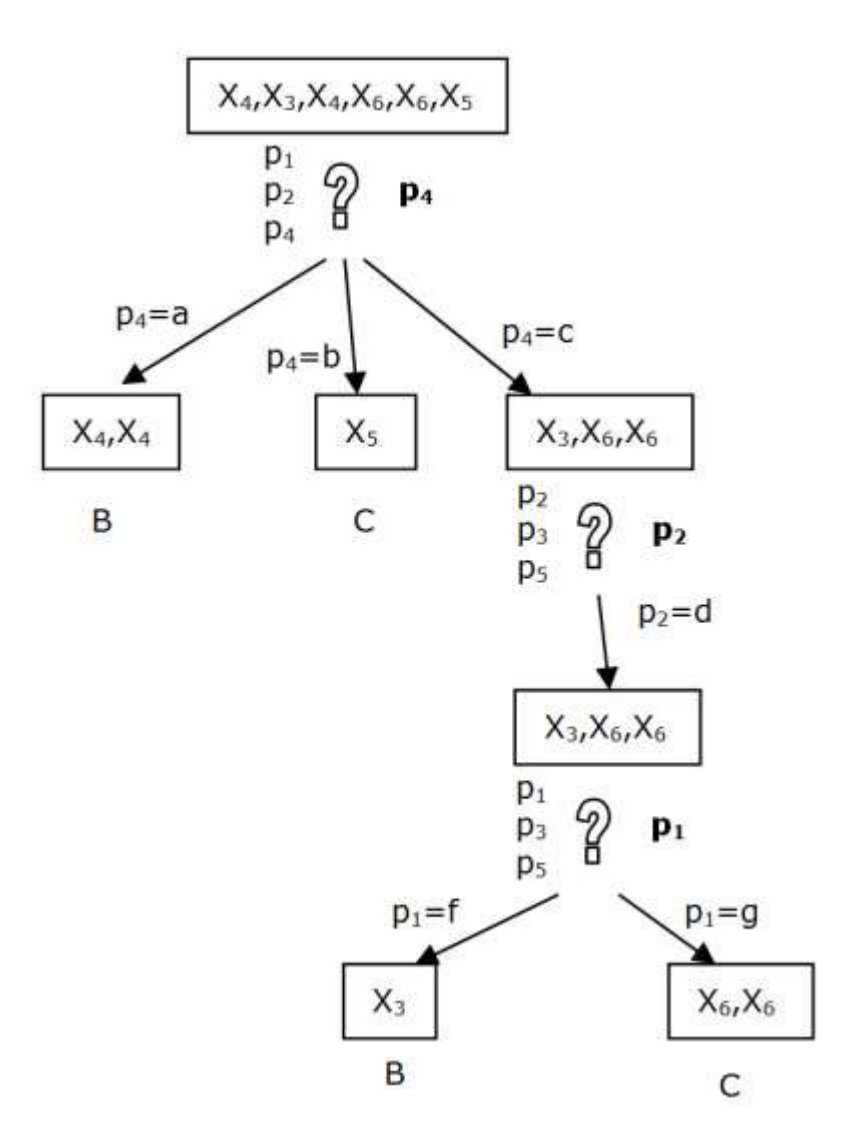

Рисунок 19 - Пример дерева

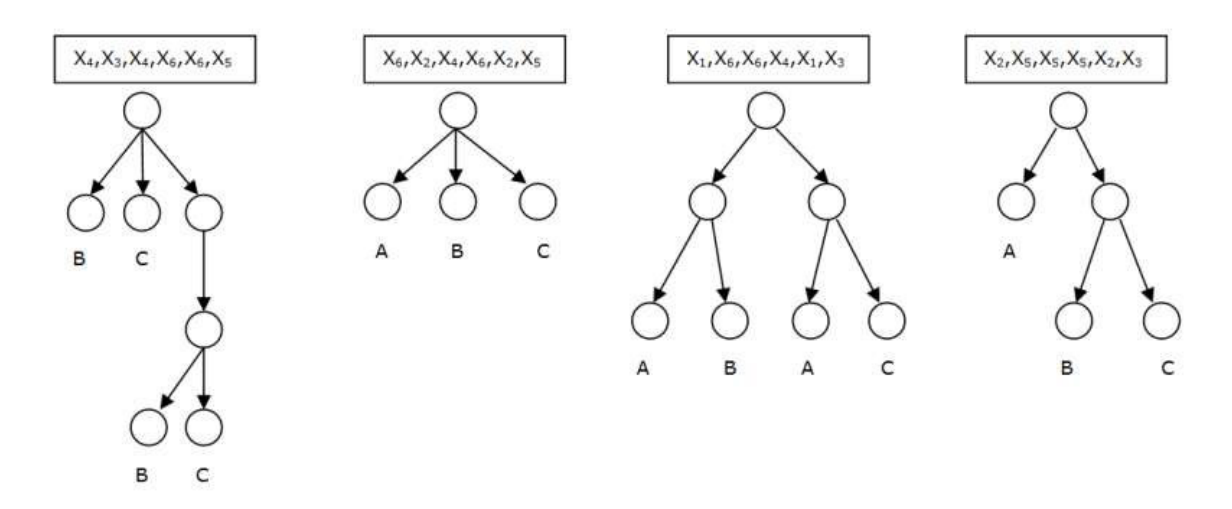

Рисунок 20 - Пример леса

# 2.7 Инструменты разработки

В качестве инструментов разработки были выбраны бесплатные инструменты программирования и разработки баз данных.

Для разработки базы данных была выбрана среда PostgreSQL которая является свободной объектно – реляционной системой управления базами данных.

PostgreSQL может обрабатывать большой объем данных. Текущие опубликованные ограничения перечислены в таблице 2

Таблица 2. PostgreSQL ограничения

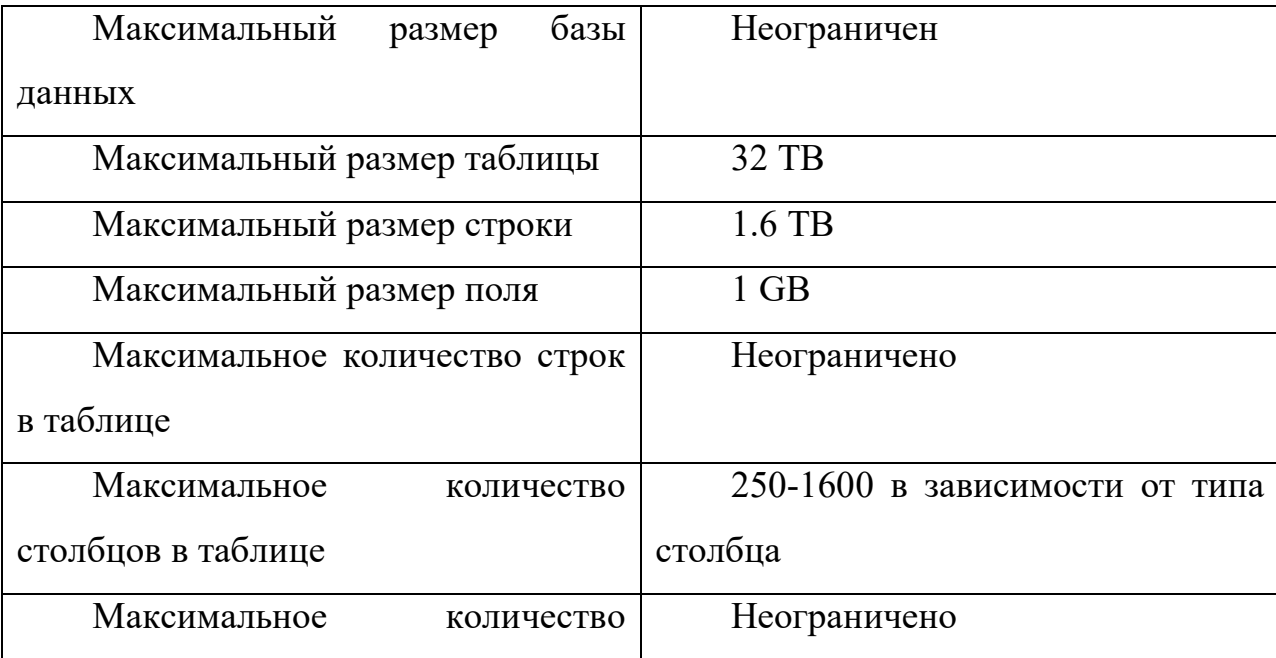

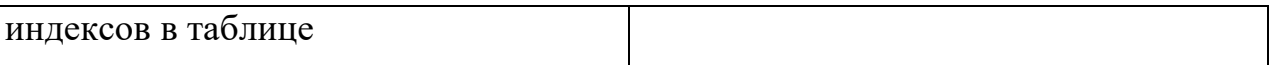

44

Так же PostgreSQL включен в единый реестр российских программ для электронных вычислительных машин и баз данных [17,18].

В качестве среды разработки была выбрана Visual Studio Community которая является полнофункциональной, расширяемой и бесплатной интегрированной средой разработки для создания современных приложений Android, iOS и Windows, а также веб-приложений и облачных служб. Используемый язык программирования c# [19].

Для реализации алгоритма нейросети был взят высокоуровневый язык программирования python. Используем библиотеки для решения задачи анализа данных:

• Numpy – содержит реализации многомерных массивов и алгоритмов линейной алгебры;

• Pandas – предоставляет широкий спектр функций по обработке табличных данных;

• Scikit-learn – реализует множество алгоритмов машинного обучения  $[20-$ 24].

#### 3 Реализация информационной системы

## 3.1 Информационная система «ICF wizard»

Формирование ролей призвано определить чёткие и понятные для пользователей компьютерной системы правила разграничения доступа. Ролевое гибкие. разграничение доступа позволяет реализовать изменяющиеся динамически в процессе функционирования компьютерной системы правила разграничения доступа. Разграничение доступа является составляющей многих современных компьютерных систем. Ролевой подход часто используется в системах, для пользователей которых чётко определён круг их должностных полномочий и обязанностей.

Разработанная система имеет разграниченные права доступа пользователей:

Администратор - регистрирует в программе новых пользователей и составляет бригады врачей;

Руководитель междисциплинарной бригады (МДБ) - регистрирует новых пациентов, обрабатывает данные пациентов, используя электронный справочник МКФ и встроенные шкалы и тесты;

Врач - работает с пациентами используя электронный справочник МКФ и встроенные шкалы и тесты.

Имея администратора. Пользователю открывается права меню администратора (рисунок 21).

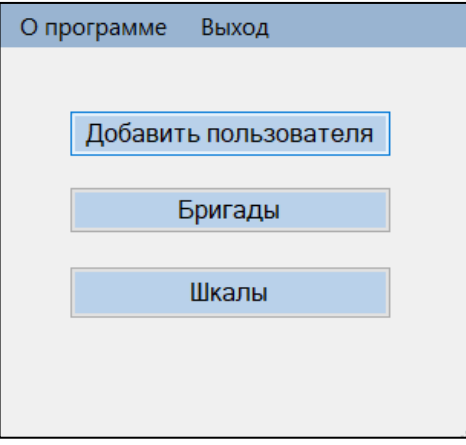

Рисунок 21 – Меню администратора

Используя меню администратора, пользователь может регистрировать новых пользователей с ролями: администратор, руководитель МДБ, врач.

Для формирования МДБ открывается окно «Бригады» (Рисунок 22) в котором есть возможность добавить и удалить врача из бригады. Таблицы «Руководитель МДБ» и «Врачи» сформированы из одной таблицы базы данных используя идентификаторы ролей.

Формируя мультидисциплинарную бригаду врачей, необходимо выбрать номер новой бригады, из списка руководителей МДБ выбрать руководителя, из списка врачей выбрать специалистов, которые будут входить в бригаду. Так же можно удалить члена бригады или расформировать ее.

| <b>не Бритады</b> |           |               |                               |                  |       |    |                  |                              |        | Ð | $\times$ |
|-------------------|-----------|---------------|-------------------------------|------------------|-------|----|------------------|------------------------------|--------|---|----------|
|                   |           | Номер бригады |                               |                  |       |    |                  |                              |        |   |          |
|                   | 1 бригада | $\sim$        | Выбрать                       |                  |       |    |                  |                              |        |   |          |
|                   | M.        | Pavertus      | Должность                     | Добавить         |       |    | Руководитель МДБ |                              |        |   |          |
| ٠                 | 2         | Петров        | Врач физической и реабилитаци | руководителя МДБ |       | No | Фамилия          | Должность                    |        |   |          |
|                   | 5         | Антонов       | Эрготерапевт                  |                  | p.    | я  | Сидоров          | Медицинский психолог.        |        |   |          |
|                   | 4         | Колисниченко  | Hespanor                      |                  | ٠     |    |                  |                              |        |   |          |
|                   | 7         | Климова       | Медицинская сестра            |                  |       |    |                  |                              |        |   |          |
| ٠                 |           |               |                               |                  |       |    |                  |                              |        |   |          |
|                   |           |               |                               |                  |       |    |                  |                              |        |   |          |
|                   |           |               |                               |                  |       |    |                  |                              |        |   |          |
|                   |           |               |                               | Добавить врача   | Врачи |    |                  |                              |        |   |          |
|                   |           |               |                               |                  |       | N  | Фамилия          | Должность                    |        |   |          |
|                   |           |               |                               | Удалить члена    | ×     | 6  | Cepreesa         | <b><i><u>Roronea</u></i></b> |        |   |          |
|                   |           |               |                               | бригады          | ٠     |    |                  |                              |        |   |          |
|                   |           |               |                               |                  |       |    |                  |                              |        |   |          |
|                   |           |               |                               |                  |       |    |                  |                              |        |   |          |
|                   |           |               |                               | Расформировать   |       |    |                  |                              |        |   |          |
|                   |           |               |                               |                  |       |    |                  |                              |        |   |          |
| $\mathcal{L}$     |           |               |                               |                  |       |    |                  |                              |        |   |          |
|                   |           |               |                               |                  |       |    |                  |                              |        |   |          |
|                   |           |               |                               |                  |       |    |                  |                              |        |   |          |
|                   |           |               |                               |                  |       |    |                  |                              | Готово |   |          |
|                   |           |               |                               |                  |       |    |                  |                              |        |   |          |

Рисунок 22 – Формирование МДБ

В управлении шкалами администратор добавляет новые и редактирует имеющиеся медицинские шкалы. На данный момент в базу данных внесены следующие шкалы:

- Тест для руки Френчай;
- Индекс ходьбы Хаузера;
- Шкала Комитета медицинских исследований;
- Модифицированная шкала Ашфорт;
- Тест устойчивости стояния;
- Тест оценки дизартрии.

При выборе, например, шкалы «Тест для руки Френчай» открывается окно редактирования (рисунок 23).

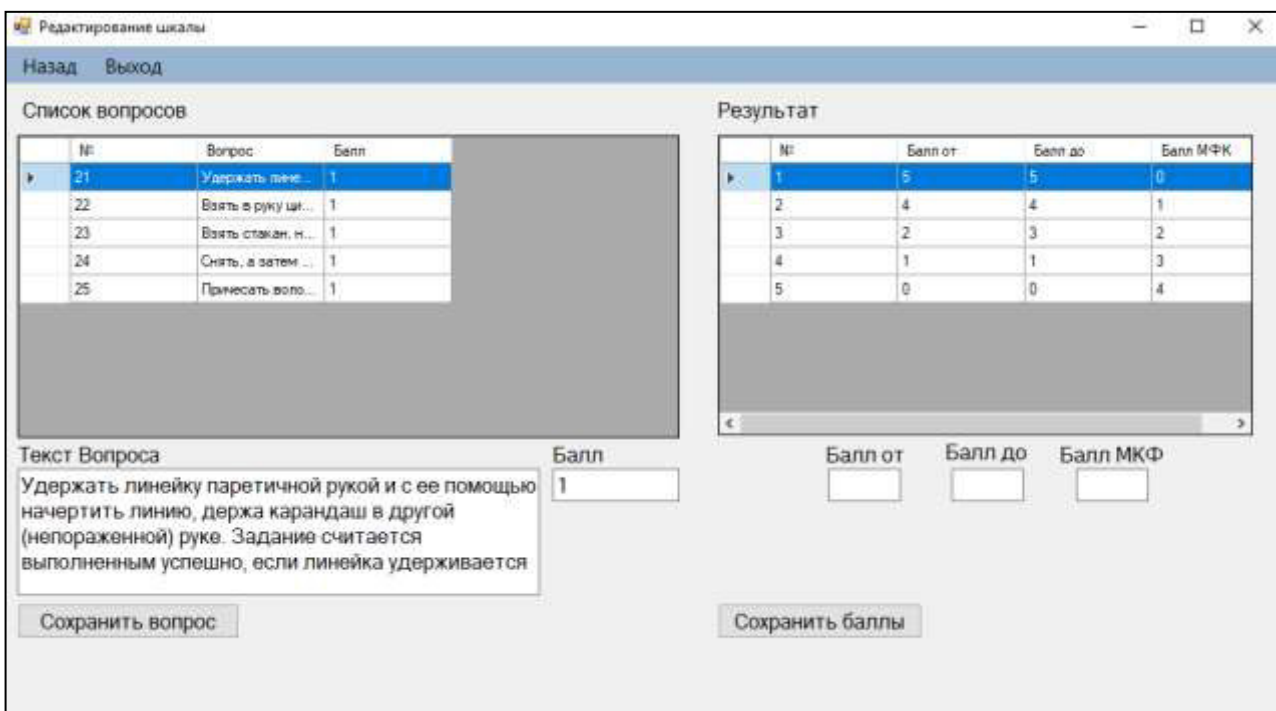

Рисунок 23 – Редактирование шкалы

В окне редактирования шкалы отображается список имеющихся вопросов, которые можно редактировать, вес каждого вопроса, и шкала конвертации итоговых результатов в шкалу состояния МКФ. Администратор редактирует шкалу по запросу и предоставлению данных от специалистов. Редактирование предоставлено только администратору, так как если будут редактировать все пользователи с правами врача или руководителя МДБ, может произойти путаница и не согласованность данных.

Используя права с правами руководителя МДБ и врача, пользователь может работать с пациентом, формировать реабилитационный диагноз и использовать встроенные медицинские шкалы.

Пройдя аутентификацию в системе, с соответствующими справами открывается окно со списком пациентов. Выбрав пациента, открывается окно «Карта пациента» (рисунок 24). Открывшееся окно состоит из двух вкладок. На первой вкладке окне можно увидеть дату поступления и текущее состояние выбранного пациента, отредактировать информацию о пациенте, добавить новый диагноз из встроенного справочника МКФ. Реабилитационный диагноз формируется в таблице которая отображает врача, который провел обследование, дату приема, код из справочника с расшифровкой, а так же определитель и цель которую планируется достигнуть к окончанию эпизода лечения. Вторая вкладка представляет собой список предшествующих эпизодов лечения.

| Справочник МКФ Отчет Выход                                                                                                    |                |                        |                           | Петров Петр. |                        |
|----------------------------------------------------------------------------------------------------|----------------|------------------------|---------------------------|--------------|------------------------|
| Гекущий статус История болезни.                                                                                                    |                |                        |                           |              |                        |
| Иванов Иван<br><b>OMO</b>                                                                                                    |                |                        |                           |              | Редактировать пациента |
| Дата поступления 14.10.2019                                                                                                    |                |                        |                           |              |                        |
| Текущий анамнез                                                                                                    |                |                        |                           |              |                        |
| нижним центральным парапарезом, умеренной<br>мозжечковой атаксией, с нарушением функции ходьбы,<br>правосторонней гемигипоестезией. НФТО по типу<br>неудержания, ст. неполной ремиссии, EDSS 4 б. |                |                        |                           |              | Hasan                  |
| Добавить диагноз<br>Должность врача                                                                                                    | Дата<br>гриема | Идентификатор          | Описание функции          | Определитель | Liens                  |
|                                                                                                    |                |                        |                           |              |                        |
| Врач физической и реабилитационной медицины                                                                                                    | 14.10.2019     | функции<br><b>b167</b> | Умственные функции речи 3 |              |                        |

Рисунок 24. Окно «Карта пациента»

Формируя реабилитационный диагноз, пользователь переходит во встроенный справочник, выбирает функцию, которую необходимо оценить и закодировать в МКФ (рисунок 25). Для некоторых функций в справочнике можно применить оценивание состояния по адаптированным медицинским шкалам (рисунок 26), после окончания шкалирования ИС автоматически переведет результат в шкалу состояния МКФ. Все четыре составляющие, классифицируемые в МКФ (функции организма, структуры организма,

активность и участие, и факторы окружающей среды) измеряются с помощью единой шкалы состояния МКФ. В зависимости от составляющей, наличие проблемы может означать:

нарушение,

ограничение или ограничение возможности,

препятствие.

Если определитель состояния по шкале МКФ в числовом значении получается больше 1, который соответствует пункту «Легкие проблемы», то пользователю предлагается ввести рекомендации пациенту по прохождению реабилитации.

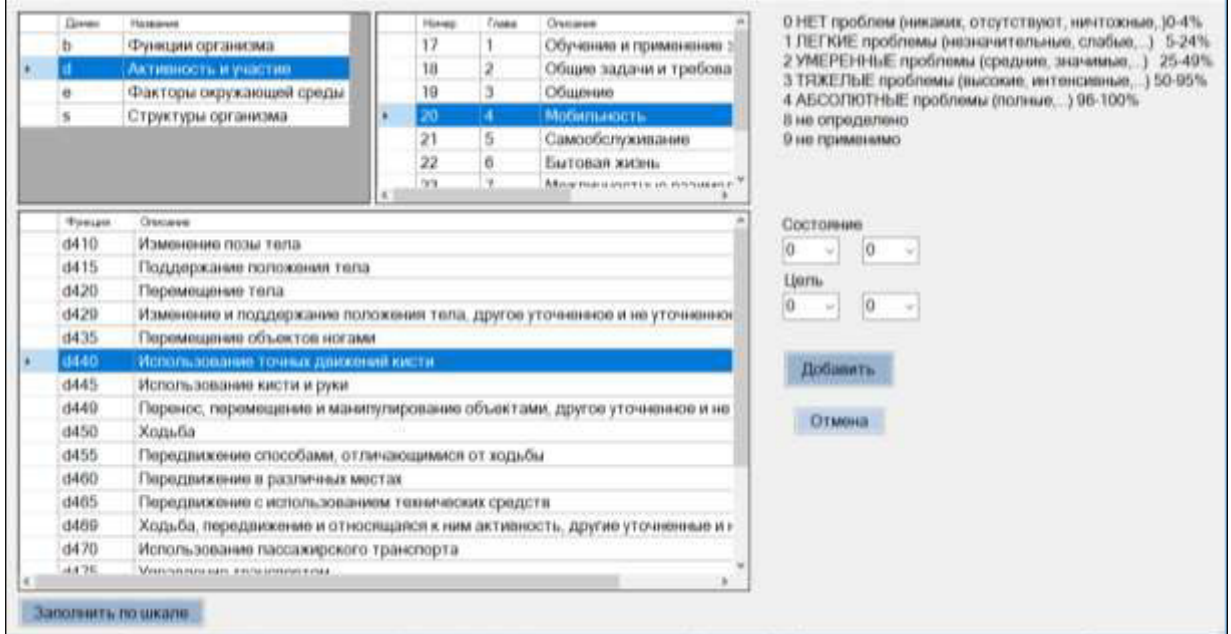

Рисунок 25- «Справочник МКФ»

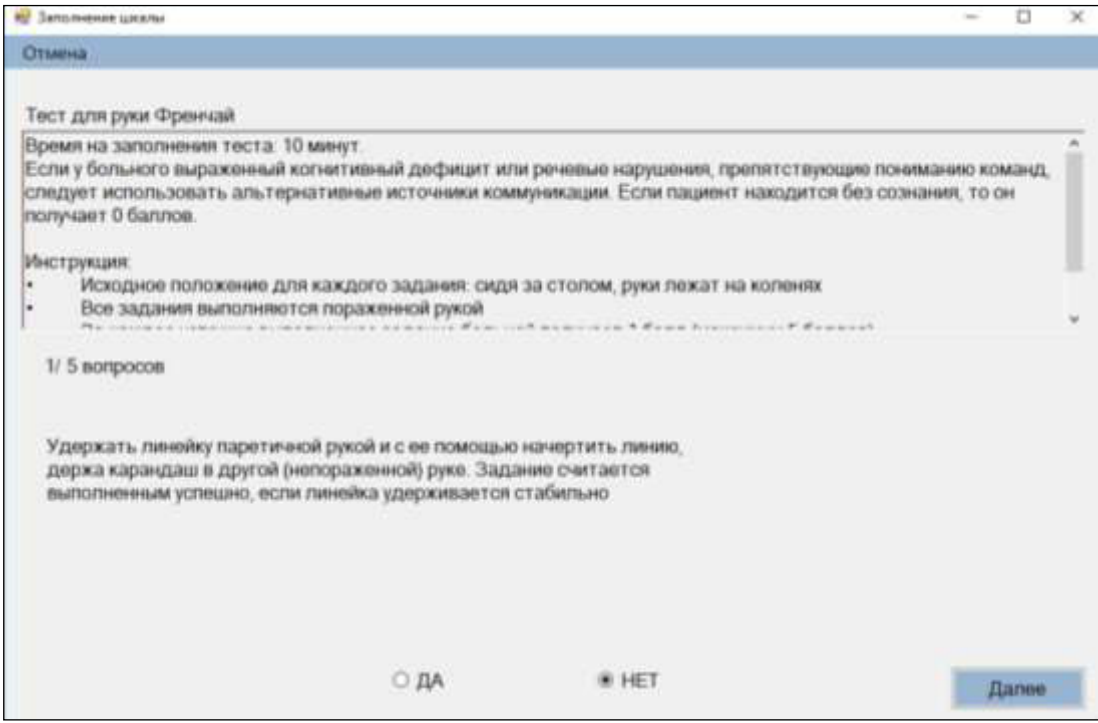

Рисунок 26 - «Заполнение шкалы»

После прохождения обследования у всех специалистов МДБ в ИС уже сформирован реабилитационный диагноз пациента. Поэтому руководитель МДБ может сформировать отчеты по пациенту:

 Детализированный и сгруппированный по специалистам приемный статус пациента;

Реабилитационный диагноз пациента в кодировке МКФ (рисунок 27);

 Программу реабилитации пациента, сформированную в ИС по результатам работы МДБ.

Для формирования отчета в информационной системе использовался мастер отчетов, который является дополнительной библиотекой для c# [25]. Отчет формируется, используя данные из базы данных. Сформировать отчеты можно после завершения эпизода лечения.

| ФИО         | Иванов Иван                                                                         |                 |          |
|-------------|-------------------------------------------------------------------------------------|-----------------|----------|
| Функции     |                                                                                     | При поступлении | Ожидания |
| b298        | Сенсорные функции, другие<br>уточненные                                             | b298.3          | b298.1   |
| d220        | Выполнение многоплановых<br>задач                                                   | d220.10         | d220.00  |
| <b>b429</b> | Функции сердечно-сосудистой b429.8<br>системы, другие уточненные<br>и не уточненные |                 | b4290    |
| <b>b398</b> | Функции голоса и речи.<br>другие уточненные                                         | b3982           | b398.1   |
| <b>b167</b> | Умственные функции речи                                                             | b1673           | b167.1   |
| <b>b298</b> | Сенсорные функции, другие<br>уточненные                                             | b298.4          | b298.0   |

Рисунок 27. Форма отчета «Реабилитационный диагноз»

По окончанию реабилитации у пациента закрывают эпизод лечения. В ИС проставляется дата закрытия, и если пациент попадает на реабилитацию повторно, то начинается новый эпизод реабилитации, все предыдущие эпизоды лечения сохраняются в базе данных.

# 3.2 Алгоритм работы нейронной сети

Исходные данные представляют собой набор параметров собранный с помощью анкеты заполняемой при приеме пациента на реабилитацию.

Таблица 3. Входные параметры

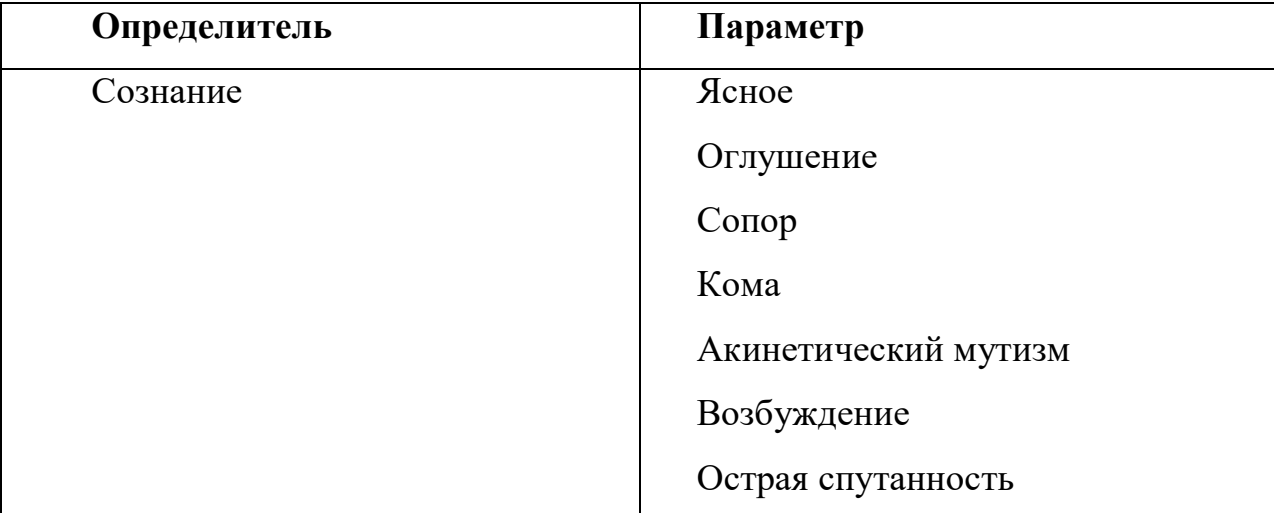

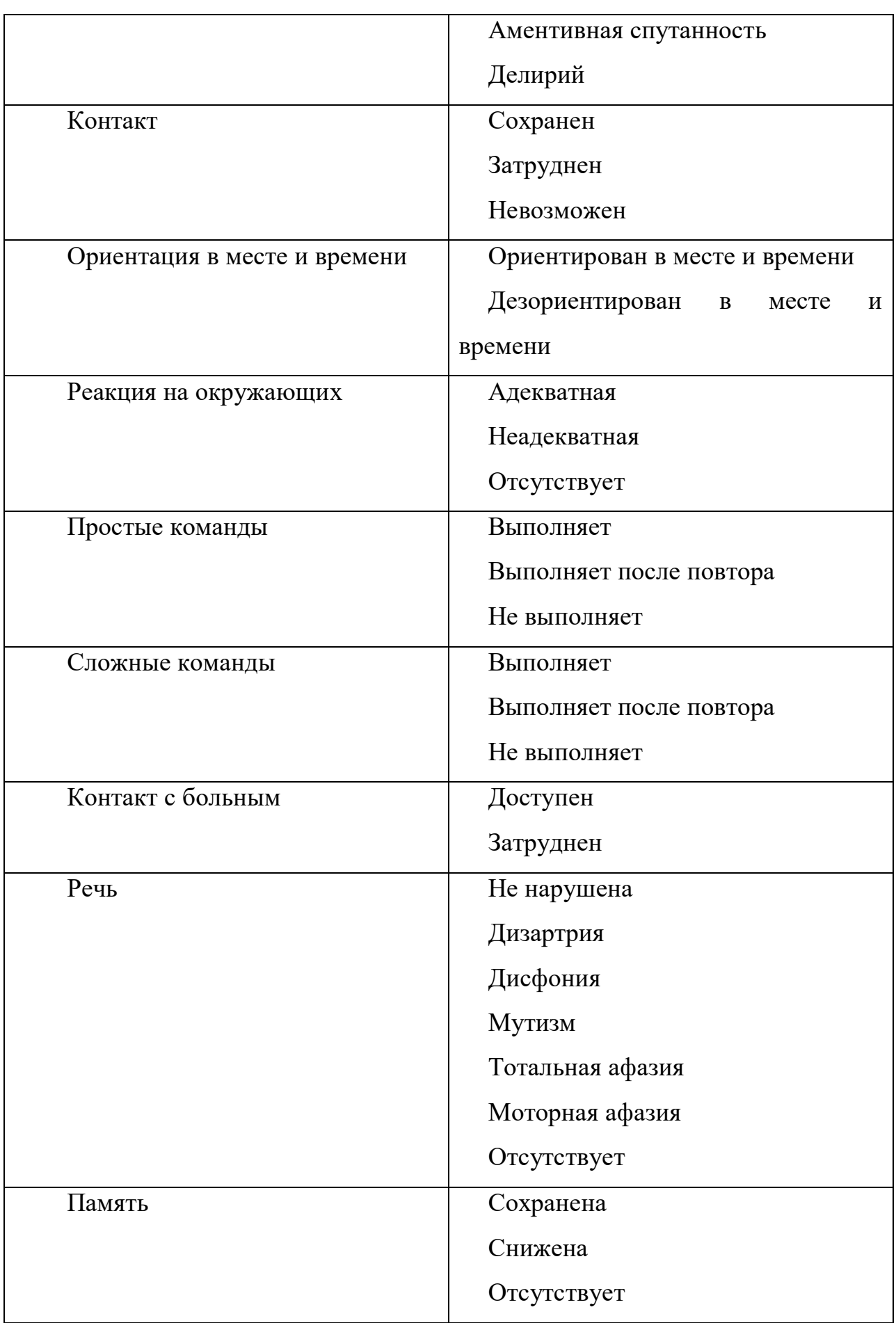

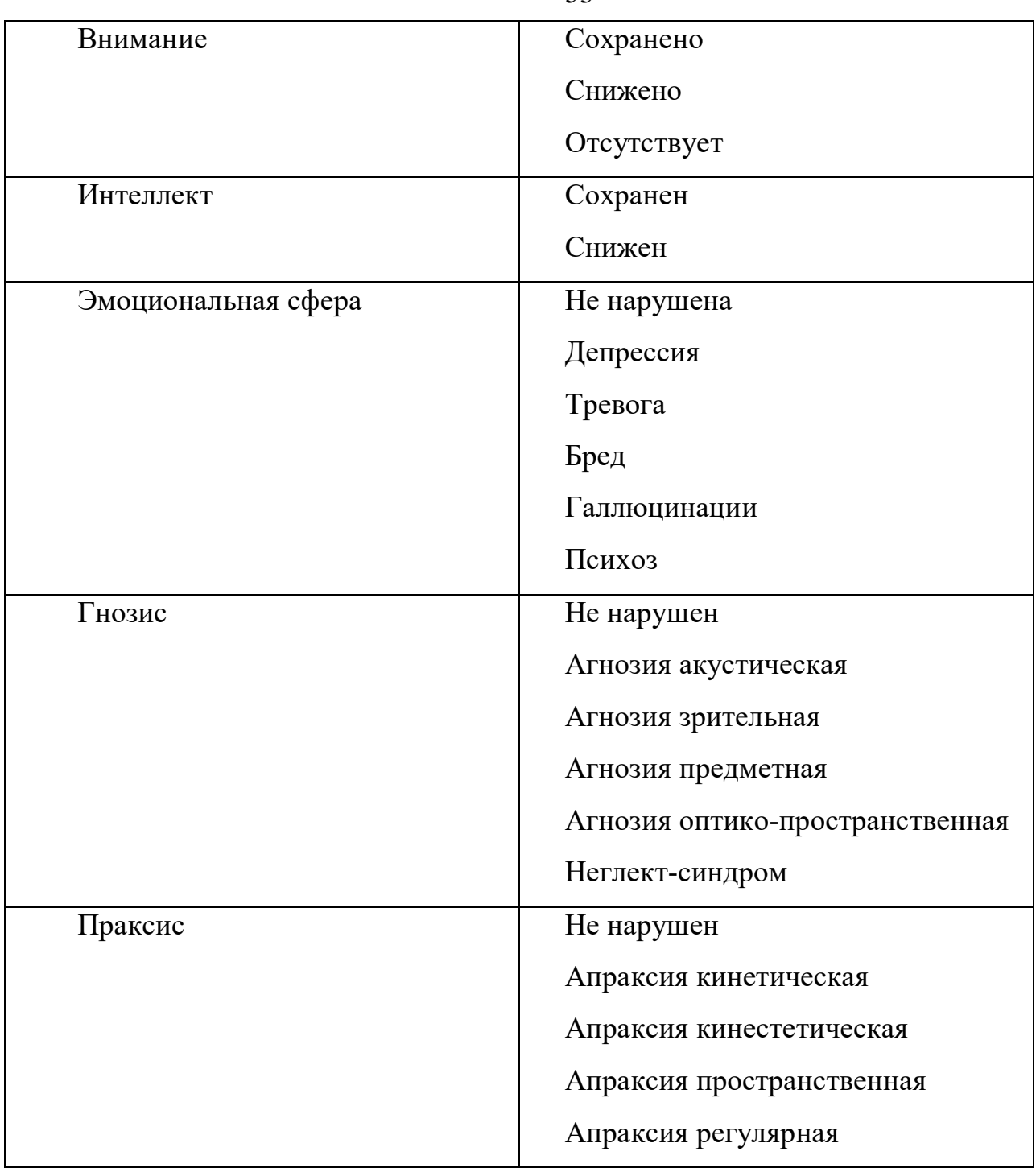

Таблица данных будет конвертироваться в data файл. Так как библиотека scikit-learn не умеет напрямую обрабатывать категориальные признаки, прежде чем подавать данные на вход алгоритмов машинного обучения преобразуются в количественные. У каждого признака имеется несколько параметров, каждому параметру присвоено числовое значение. Например, если у признака имеется пять параметров, то им будут присвоены значения от 1 до 5.

Обучать или строить модель, будем на обучающей выборке, а проверять качество построенной модели – на тестовой.

Разбиение на обучающую и тестовую выборку должно быть случайным. Обычно используют разбиения в пропорции 50%:50%, 60%:40%, 75%:25% и т.д. Используя функцию train test split из модуля sklearn.cross validation, разделим данные на обучающую/тестовую выборки в отношении 70%:30%.

Отбор значимых признаков является важной процедурой предобработки данных в алгоритмах их анализа. Суть в том, чтобы отобрать наиболее значимые признаки для решения рассматриваемой задачи классификации.

Отбор признаков необходим для следующих целей:

- Для лучшего понимания задачи;
- Для ускорения алгоритмов;

 Для улучшения качества предсказания. Устранение шумовых признаков может уменьшить ошибку алгоритма на тестовой выборке, т.е. улучшить качество предсказания.

Отбор значимых признаков осуществляется как «вручную» — на основе анализа содержательной постановки задачи, так и «автоматически» — с помощью универсальных алгоритмов.

Используем алгоритм случайного леса. Для этого нужно после вызова метода predict для случайного леса прочитать поле feature importances. Для каждого признака это поле содержит число, выражающее «важность» этого признака. Чем больше число, тем значимее признак. Сумма всех чисел равна 1.

| Feature importances: |      |   |          |
|----------------------|------|---|----------|
| feature<br>ı.        | 'A1  |   | (0.1191) |
| 2.<br>feature        | 'A8  |   | (0.1147) |
| з.<br>feature        | 'A13 |   | (0.0927) |
| feature<br>4.        | 'A12 |   | (0.0920) |
| feature<br>5.        | 'A14 |   | (0.0817) |
| 6.<br>feature        | 'A10 |   | (0.0723) |
| 7.<br>feature        | 'A2  |   | (0.0662) |
| feature<br>8.        | ' A4 | ۱ | (0.0639) |
| 9.<br>feature        | 'A9  | ٠ | (0.0624) |
| 10.<br>feature       | 'A5  |   | (0.0621) |
| 11.<br>feature       | ' A6 |   | (0.0493) |
| feature<br>12.       | 'A11 |   | (0.0456) |
| 13.<br>feature       | 747  | ۱ | (0.0396) |
| 14<br>feature        | A3 י |   | (0.0384) |
|                      |      |   |          |

Рисунок 28 - Важность признаков

Из рисунка 28 видно, какие признаки более важны в данной модели, а какие менее важны.

Далее предсказываем вероятности для каждой цели и получаем результат.

При использовании нейронной сети на вход подается строка входных параметров, на выходе получаем коды из справочника МКФ и вероятность их использования для данного набора данных (рисунок 29).

> {'bl10': 0.0, 'sl10': 0.01, 'sl40 ': 0.01, 'dl10 ': 0.09, "dll5 ': 0.08, 'sl20 ': 0.03, 'dl29 ': 0.02, 'bl17': 0.0}

Рисунок 29 - вероятности кодов из МКФ

Полученные данные от нейросети передаются в информационную систему, после чего формируется список кодов функций с наибольшей вероятностью из справочника, и специалист сможет либо выбрать предложенные, либо отказаться от них и выбрать другие. Выбор кодов из справочника будет записан в базу знаний и нейросеть внесет в свое обучение правки. После выбора кода функции специалист должен поставить определитель, его можно выбрать из выпадающего списка или если на данную функцию имеется шкала, то провести шкалирование пациента и результат автоматически переведется в шкалу МКФ.

# 3.3 Возможности применения

Применять разработанную информационную систему «ICF wizard» возможно не только как инструмент для специалистов реабилитологов, но и как средство

для обучения. Например «ICF wizard» с некоторыми модификациями может использоваться в качестве электронного тренажера, который аналогичен обычному использованию системы, рассмотренному выше.

Модификации будут включать в себя редактирование базы данных и добавление функционала в информационную систему.

В базу данных необходимо добавить:

Таблицу для хранения вариантов различных случаев заболевания;

 Таблицу для хранения результатов для вариантов, которые будут представлять сформированный реабилитационный диагноз в кодах МКФ.

Добавленный функционал, будет дополнять основной алгоритм работы программы, и будет включать следующие функции:

Заполнение и редактирования вариантов случаев заболевания;

 Возможность прикрепления конкретного варианта к конкретному пользователю или мультидисциплинарной бригаде;

Проверка правильности постановки реабилитационного диагноза.

Модифицированный алгоритм работы ИС представлен на рисунке 30.

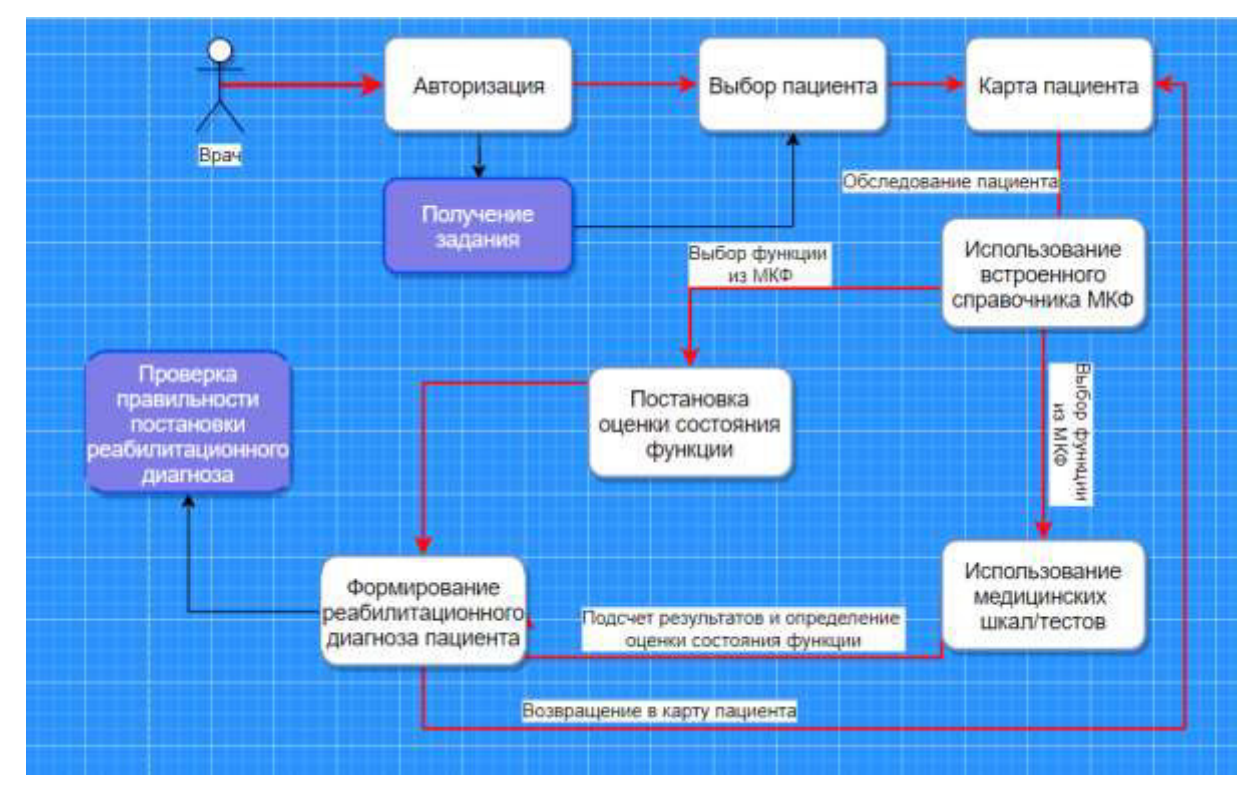

Рисунок 30 – Модифицированный алгоритм работы ИС

Модифицированная информационная система поможет в обучении врачей, которые еще не умеют пользоваться справочником МКФ, а так же может использоваться для повышения квалификации специалистов – медиков и для обучающихся по программам последипломного образования.

3.4 Синхронизация с порталом «НейроДом»

В рамках гранта «Красноярского краевого фонда поддержки научной и научно-технической деятельности был разработан интернет – портал дистанционной нейрореабилитации «НейроДом» (Приложение А, Б, В), обеспечивающий непрерывность реабилитационного процесса для пациентов с неврологическим дефицитом и ортопедической патологией. Так как портал «НейроДом» и разработанная информационная система «ICF wizard» предназначены для работы в области реабилитации, был предложен проект по синхронизации, для будущего развития представленных информационных систем.

Уточним возможности портала «НейроДом»:

Заполнение данных о пациенте:

o Анамнез – совокупность сведений, получаемых при медицинском обследовании путѐм расспроса самого обследуемого и/или знающих его лиц:

Диагноз по МКБ;

Описание диагноза.

o Неврологический статус – представляет собой описание состояния пациента;

Обратная связь с врачом;

 Формирование индивидуальной реабилитационной программы пациента – разработанные видео упражнения;

Прохождение медицинских шкал;

• Контроль за выполнением программы реабилитации.

Так как в медицине осуществляется переход к «новой» модели реабилитации, для оказания помощи в реабилитации необходимо участие мультидисциплинарной бригады врачей и формирование реабилитационного диагноза в кодах МКФ, медиками было предложено разработать проект синхронизации. Суть проекта заключается в обмене информацией между двумя базами данных.

Портал «НейроДом» имеет базу данных, построенную на платформе PostgreSQL, так же как и разработанная информационная система «ICF wizard», что должно упростить работу по обмену данными между информационными системами.

Алгоритм работы двух систем в связке будет заключаться в том, что начало работы с пациентом должно проходить в программе «ICF wizard». Пациент перешедший к третьему этапу реабилитации приходит на очную встречу с лечащим врачом, его регистрируют в программе, мультидисциплинарная бригада проводит все необходимые обследования пациента и формирует реабилитационный диагноз. После чего для пациента составляется план реабилитационных мероприятий, который представлен в работе портала «НейроДом». Для того что бы пациента не регистрировать повторно и заполнять данные его данные на портале будет осуществлена синхронизация данных.

Фрагмент базы данных портала «НейроДом» представлен на рисунке 31. На фрагменте представлена организация хранения данных о пациенте.

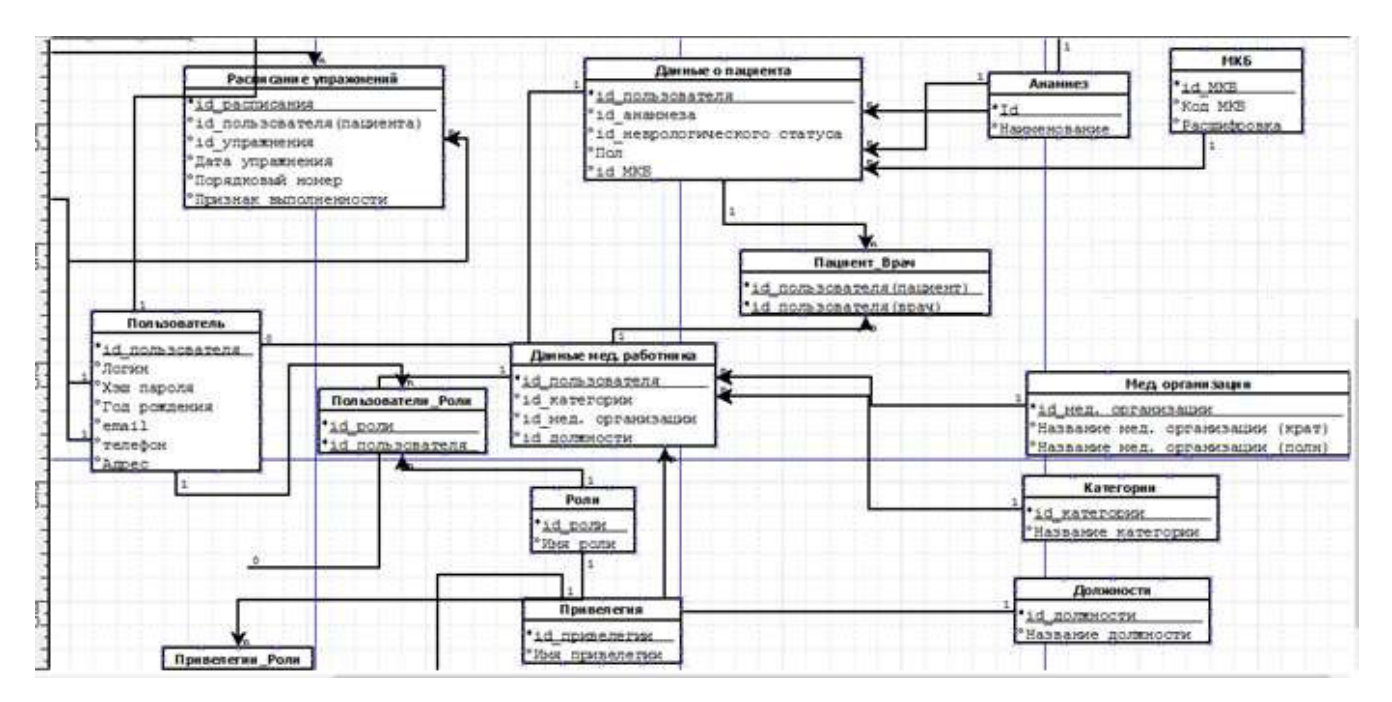

Рисунок 31 - Фрагмент схемы базы данных портала «НейроДом»

Для синхронизации списка пациентов данные пациента (год рождения, анамнез, реабилитационный диагноз) из информационной системы «ICF wizard» будут передаваться в портал «НейроДом». Так как не все передаваемые данные хранятся на портале «НейроДом», необходимо модернизировать базу данных портала путем добавления в таблицу «Данные о пациенте» текстового поля для вставки туда реабилитационного диагноза из информационной системы «ICF wizard».

Так же для формирования программы реабилитации пациента в «ICF wizard» по результатам работы МДБ. Можно использовать сформированную программу реабилитации, которая представляет собой список упражнений с портала «НейроДом». Для этого необходимо в «ICF wizard» добавить в базу данных таблицу, которая будет содержать хранить программу реабилитации, идентифицируемую с пациентом, а с портала «НейроДом передавать названия назначенных упражнений.

Таким образом, используя одновременно две информационные системы с синхронизацией данных можно избежать дублирования заполнения данных о пациенте, а так же использовать сформированную программу реабилитации на портале «НефроДом» в формировании отчета в информационной системе «ICF wizard». Это позволит уменьшить временные затраты на организацию реабилитационных мероприятий пациентов, перешедших на третий этап реабилитации.

## 4 Исследование работы «ICF wizard» на реальных данных

#### 4.1 Описание исследования

Тестирование информационной системы проводилось на основании данных о реальных пациентах «Профессорской клиники» и неврологического отделения Красноярской межрайонной клинической больницы №20 имени И. С. Берзона.

Отделение неврологии в «Профессорской клинике» является ведущим в области амбулаторной нейрореабилитации, здесь используют современную робототехнику и новейшие методики реабилитации.

В «Профессорской клинике» были составлены основные требования к функционалу разработанной информационной системы «ICF wizard» и были предоставлены материалы для первичного наполнения данными системы:

 Справочник МКФ краткая версия в электронном виде представляющий собой текстовый документ объемом 200 страниц;

 Используемые медицинские шкалы, по лечебной физической культуре, представляющие собой документ с описанием шкалы, списком вопросов, шкалой оценки и шкалой перевода в единую шкалу определителя;

 Копии заполненных форм отчетов для составления шаблонов, а так же электронный шаблон реабилитационного диагноза, рекомендованный всемирной организацией здравоохранения;

 Из предоставленных медицинских данных пациентов медиками, были собраны данные для формирования выборки, используемые в разработанной нейронной сети для обучения.

Первое наполнение и тестирование информационной системы проходило на базе «Профессорской клиники».

Неврологическое отделение в клинической больнице №20 оказывает помощь больным с сосудистыми заболеваниями головного мозга. В клинической больнице №20 больнице были предоставлены данные:

 Типовая анкета, заполняемая при поступлении пациента, которая включает диагноз, состояние и неврологический статус пациента;

 Используемые медицинские шкалы такие как «госпитальная шкала тревоги и депрессии» и «Монреальская шкала оценки когнитивных функций»;

• Копии заполненных протоколов собрания МЛБ в которых у каждого врача заполнены коды МКФ с оценкой нарушения при поступлении и при выписке.

## 4.2. Результаты работы ICF wizard

Рассмотрим применение информационной системы на данных представленных "Профессорской клиникой».

Для обучения нейронной сети были использованы данные 100 пациентов с уже заполненными неврологическим статусом и верными кодами из справочника МКФ.

После анализа и обработки данных, используя библиотеку sklearn.ensemble.RandomForestClassifier происходит обучение нейронной сети. Алгоритм строит ансамбль случайных деревьев, каждое из которых обучается на выборке, полученной из исходной с помощью процедуры изъятия с возвращением.

После обучения получили ошибку на тестовой выборке, которая составила  $9.3\%$ 

Пример работы на данных пациента Валерия Филипповича 1946 года рождения. Клинический диагноз – Инфаркт мозга, вызванный тромбозом прецеребральных артерий. Код по МКБ10 – 163.0.

При первичном приеме пациента на реабилитацию, лечащий врач он же руководитель мультидисциплинарной бригады должен внести пациента в систему заполнив анкету.

При заполнении анкеты пациента заполняются данные:

 $-$  ФИО;

 $-$  Пол:

Год рождения;

Данные неврологического статуса.

Заполненная анкета представлена на рисунке 32.

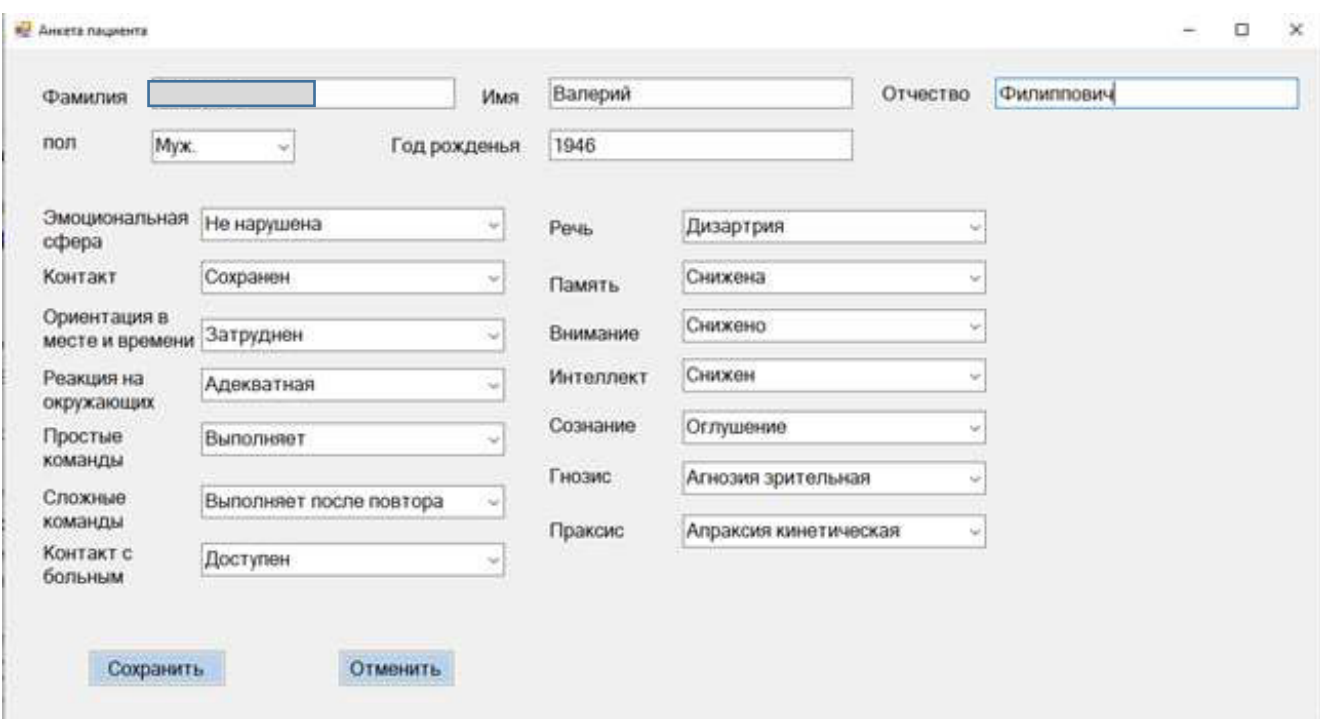

Рисунок 32– Анкета пациента

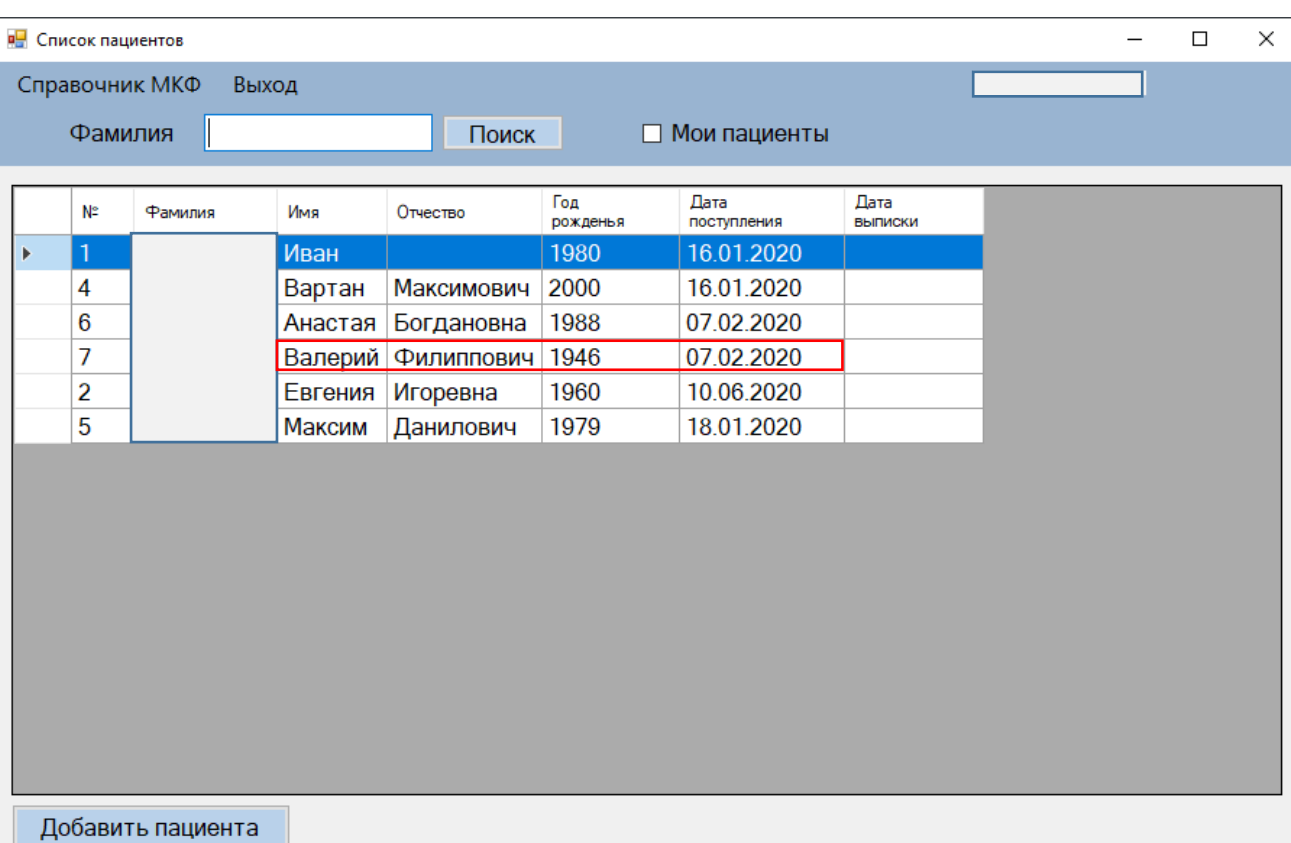

Окно с добавленным пациентом представлено на рисунке 33.

Рисунок 33 – Список пациентов

62

После того как пациент был добавлен, двойным кликом можно перейти на страницу пациента. На открывшейся странице отображаются все данные пациента, которые уже внесены и которые будут вноситься МДБ (Рисунок 34).

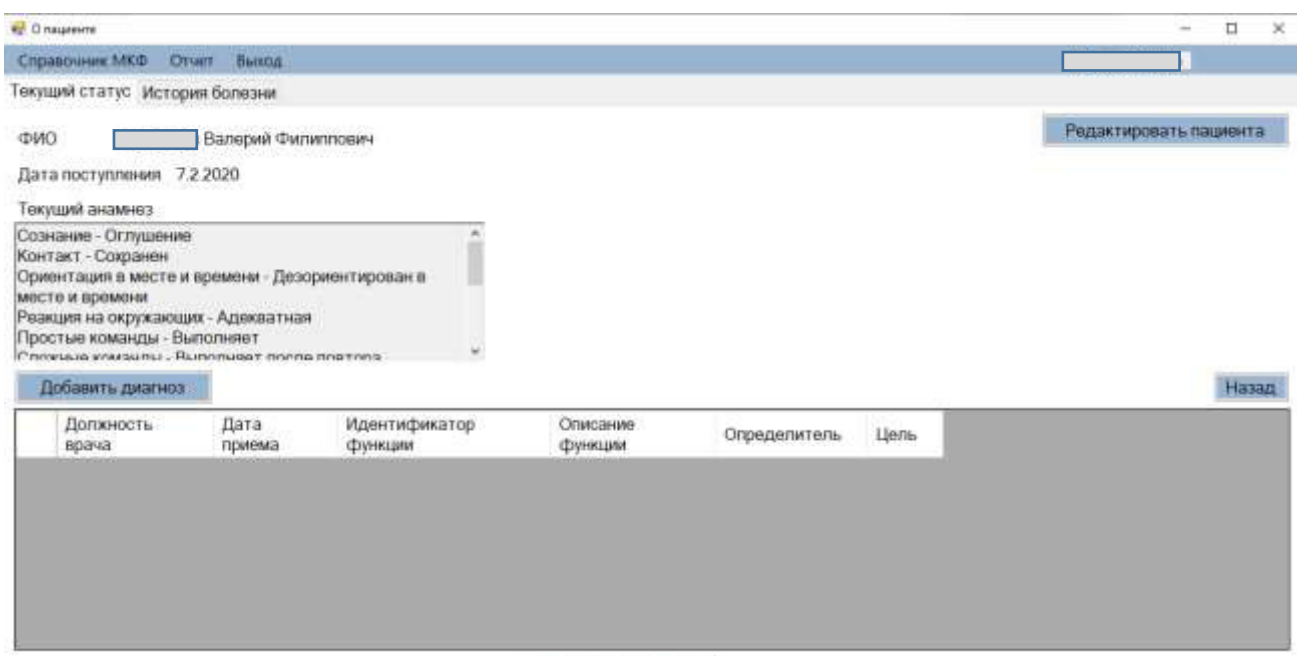

Закрыть эпизод

Рисунок 34 – Карта пациента

Далее начинает работу МДБ, проводят обследование и заполняют реабилитационный диагноз кодами справочника МКФ.

Для использования нейронной сети данные пациента преобразуются в количественные. По введенным данным получается вектор входных параметров  $[2,1,2,1,1,2,1,2,2,2,2,1,3,2].$ 

После выполнения модуля получаем список кодов МКФ и вероятность того на сколько они подходят по данному случаю: 'b152': 0.0983, b130': 0.14, 'b114': 0.13, 'd540': 0.09, 'd520': 0.07, 'd570': 0.07, 'b110': 0.06, 's110': 0.005, 'd110 ': 0.03, 'd115 ': 0.03. Используя данную информацию, врач может согласиться с ней или выбрать другие коды. Далее по каждому отдельному коду специалист проводит обследование по медицинской шкале, если имеется или другими способами.

Сформированные коды функций с показаниями определителя представлены на рисунке 35.

|                      | Справочник МКФ Отчет                                                                                                    | Burrout            |               |                                   |        |       |                        |       |
|----------------------|----------------------------------------------------------------------------------------------------|--------------------|---------------|-----------------------------------|--------|-------|------------------------|-------|
|                      | Текущий статус История болезни                                                                                                    |                    |               |                                   |        |       |                        |       |
| OMO.                 |                                                                                                    | Валерий Филиппович |               |                                   |        |       | Редактировать пациента |       |
|                      | Дата поступления 7.2.2020                                                                                                    |                    |               |                                   |        |       |                        |       |
| Текущий анамнез      |                                                                                                    |                    |               |                                   |        |       |                        |       |
|                      | Ориентация в месте и времени - Дезориентирован в                                                                                     |                    |               |                                   |        |       |                        |       |
|                      | Реакция на окружающих - Адекватная<br>Простые команды - Выполняет<br>Convesse interests: Burnhaset nones anathes<br>Добавить диагноз | Дата               | Идентификатор |                                   |        |       |                        | Назад |
|                      | Должность врача                                                                                                    | приема             | функции       | Описание функции                  | Оценка | Llem- |                        |       |
|                      | Мадицинский психолог 10.06.2020.                                                                                                    |                    | d540          | Одевание                          | 20     | 10    |                        |       |
|                      | Медицинский психолог 10.06.2020                                                                                                    |                    | d520          | Уход за частями тела              | 30     | 10    |                        |       |
|                      | Медицинский психолог 10.06.2020                                                                                                    |                    | d570          | Забота о своем здоровье           | 30     | 10    |                        |       |
| месте и времени<br>٠ | Медицинский психолог 10.06.2020.                                                                                                    |                    | b114          | Функции ориентированности         | ä      | 3     |                        |       |
|                      | Медицинский поихолог 10.06.2020                                                                                                    |                    | b130          | Волевые и побудительные функции 3 |        | ž     |                        |       |

Рисунок 35 – Сформированные коды МКФ

После записи всех кодов можно сформировать отчет (рисунок 36), сохранить его в удобном формате или распечатать.

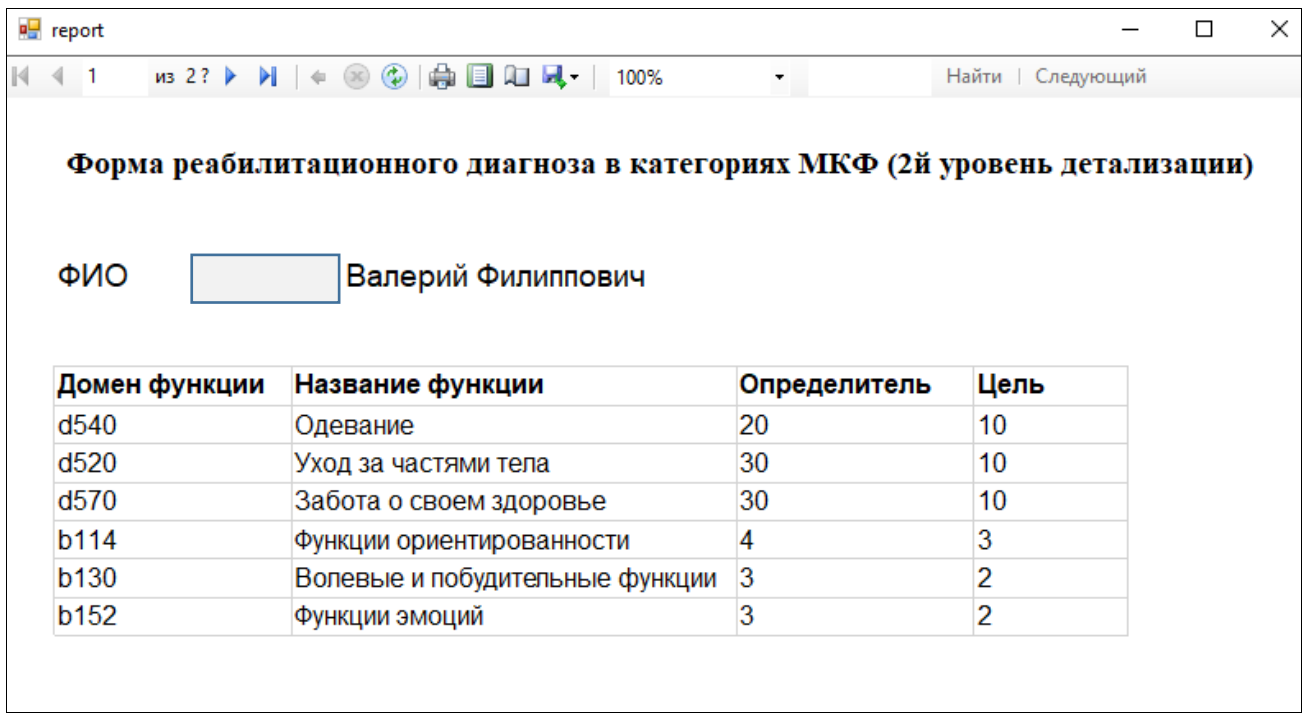

Рисунок 36 – Форма реабилитационного диагноза в категориях МКФ

На этом работа по формированию реабилитационного диагноза заканчивается. Заполнение формы проводится раз в неделю и при выписке.

#### Заключение

Активное развитие информационных технологий создает предпосылки для создания и применения информационных систем. В данной работе представлены исследований, проектирования, разработки результаты  $\overline{M}$ внедрения информационной  $\langle AICF \quad \text{wizard} \rangle$ . которая позволяет. системы используя встроенный электронный справочник МКФ, формировать реабилитационный диагноз. В систему внедрены медицинские шкалы, привязанные к коду из справочника, а результат автоматически переводится в единую шкалу нарушения, что является оценкой (определителем). В системе реализована база данных для записи, хранения и извлечения необходимой информации.

система  $\kappa$ ICF wizard» Информационная ПОЗВОЛИТ сократить время формирования реабилитационного диагноза, за счет уменьшения времени обслелования папиента благодаря использованию автоматизированных встроенных медицинских шкал оценки состояния здоровья и оптимизации поиска необходимых данных во встроенном справочнике МКФ.

Разработанная нейронная сеть поможет специалистам в прогнозировании кодов при сложных случаях заболевания, а так же сократить поиск подходящих кодов во встроенном справочнике МКФ.

успешно протестирована Система на данных реальных пациентов, «Профессорской предоставленных клиникой» ИM Красноярского государственного медицинского университета имени профессора В.Ф. Войно-Ясенецкого, что подтверждает Акт внедрения (Приложение Г)

Полученные результаты могут найти применение не только в клиниках занимающихся реабилитацией, специализированных центрах нейрореабилитации и геронтологических центрах, но и в других областях, в которых необходимо использовать международный классификатор функционирования. Это, например, фитнес - клубы, страхование и социальное обеспечение.

В дальнейшем предполагается реализовать синхронизацию ИС с порталом дистанционной нейрореабилитации «НейроДом». При синхронизации базы смогут обмениваться данными по пациентам, для которых с помощью

информационной системы будет формироваться реабилитационный диагноз, а на портале будет формироваться список упражнений для реабилитации.

С проектом разработанной информационной системы участвовал в конкурсе «Умник». Проект был допущен к выступлению в финале.

Основные научные положения, опубликованные в изданиях

1. Семенов В.А., Василенко И.В., Иванилова Т.Н. Автоматизация деятельности мультидисциплинарной реабилитационной бригады посредством программного пакета icf wizard// Врач и информационные технологии. 2020. №1. D0I: 10.37690/1811-0193-2020-1-38-44.

2. Семенов В.А., Иванилова Т.Н. Конструирование автоматизированной системы установления диагноза для нейрореабилитации с помощью международного классификатора функционирования // Молодые ученые в решении актуальных проблем науки: сб. материалов Всерос. Науч. – практ. конф. студентов, аспирантов и молодых ученых – СибГУ им. М.Ф.Решетнева. – Красноярск, 2018 – с.373-375.

3. Семенов В.А., Василенко И.В., Иванилова Т.Н. Система установления диагноза для нейрореабилитации «ICF WIZARD» // Проспект Свободный – 2019 Материалы Международной студенческой конференции – Красноярск, 2019. с.1347-1349.

4. Семенов В.А., Иванилова Т.Н. Электронный тренажер, обучающий работе с МКФ // Всероссийская научно – педагогическая конференция с международным участием «Вузовская педагогика 2019. Инновационные технологии в медицинском образовании» Красноярск, 2019. с.178-181.

5. Семенов В.А., Василенко И.В., Иванилова Т.Н. Дизайн-проект дистанционного портала домашней реабилитации // Современные тенденции развития педагогических технологий в медицинском образовании: сб. ст. Всерос. Науч.-практ. Конф. с междунар. Участием – Красноярск: тип. КрасГМУ, 2018. С.326-332.

6. Семенов В.А., Василенко И.В., Иванилова Т.Н., Субочева С.А., Ильминская А.А., Буслов И.А. Remote neurorehabilitation portal functionality // Научно-технический вестник информационных технологий, механики и оптики, том 19 №5, Университет ИТМО 2019, с.925-930.

7. Семенов В.А., Василенко И.В., Иванилова Т.Н., Днепровская М.А., Юринский Ю.А., Мирбадиев Ш.З., Прокопенко С.В., Субочева С.А. Портал дистанционной реабилитации «Нейродом»: реализация и тестирование // Научный журнал «Моделирование, оптимизация и информационные технологии». 2020. [Сетевое издание] / Т.8. №1. DOI: 10.26102/2310-6018/2020.28.1.017.

#### Список использованных источников

1. Иванова Г.Е., Белкин А.А. - «Пилотный проект «развитие системы медицинской реабилитации в российской федерации». Общие принципы и протокол» - Вестник Ивановской медицинской академии, 2016. – № 1. – С.6-14

2. Иванова Г. Е., Мельникова Е. В., ШмонинА.А., «Пилотный проект «Развитие системы медицинской реабилитации в российской федерации»: предварительные результаты реализации на первом и втором этапах медицинской реабилитации» - Вестник восстановительной медицины, 2017. – №2. – С.10-15

3. КонсультантПлюс – надежная правовая поддержка // Федеральный закон от 21.11.2011 N 323-ФЗ (ред. от 24.04.2020) "Об основах охраны здоровья граждан в Российской Федерации": [Электронный ресурс]. URL: http://www.consultant.ru/document/cons\_doc\_LAW\_121895/a5ae8d85e8c73bf39949a4 b6e9708369fd6c0671/ (Дата обращения 01.06.2020)

4. Департамент здравоохранения города Москвы // Медицинская реабилитация. [Электронный ресурс]. URL: https://mosgorzdrav.ru/ru-RU/health/default/card/99.html (дата обращения 22.05.2020)

5. Комаров Н.В., Коновалов В.Г., Лактионова Л.В., Митьковский В.Г - «Алгоритм реабилитации восстановительного лечения в условиях отделений и специализированного центра ведомственной больницы» - Российский медикобиологический вестник имени академика И.П. Павлова, 2012. - №3. – С.100-103

6. Онлайн справочник здравоохранения и медицины ЗдравМедИнформ [Электронный ресурс]. URL: http://zdravmedinform.ru/icf.html (дата обращения: 18.05.2020)

7. Всемирная организация здравоохранения // Классификация функционирования, ограничений жизнедеятельности и здоровья (МКФ, ICF). [Электронный ресурс]. URL: http://who-fic.ru/icf/ (дата обращения 22.05.2020)

8. Медицинская практика // Применение международной классификации функционирования, ограничений жизнедеятельности и здоровья для оценки реабилитации больных сердечно-сосудистыми заболеваниями [Электронный ресурс]. URL: http://mfvt.ru/primenenie-mezhdunarodnoj-klassifikaciifunkcionirovaniya-ogranichenij-zhiznedeyatelnosti-i-zdorovya-dlya-ocenki-reabilitaciibolnyx-serdechno-sosudistymi-zabolevaniyami/ (дата обращения 22.05.2020)

9. Шмонин А.А., Касаткина В.М., Мальцева М.Н., Мельникова Е.В., Иванова Г.Е. «Анализ проблем в реабилитационном диагнозе в категориях Международной классификации функционирования у пациентов с инсультом, принимающих участие в Пилотном проекте «Развитие системы медицинской реабилитации в России». – Регионарное кровообращение и микроциркуляция.  $2017. - N<sub>2</sub>16(2)$ . – C.17-24

10. Мельникова Е.В., Буйлова Т.В., Бодрова Р.А., Шмонин А.А., Мальцева М.Н., Иванова Г.Е. «Использование международной классификации функционирования (МКФ) в амбулаторной и стационарной медицинской реабилитации: инструкция для специалистов». – Вестник Восстановительной медицины. 2017. - № 6 (82) – С.1-26

11. ICF-reader [Электронный ресурс]. URL: http://razbegmed.ru/icf-reader (дата обращения 22.05.2020)

12. ICF-browser [Электронный ресурс]. URL: https://apps.who.int/classifications/icfbrowser/ (дата обращения 22.05.2020)

13. ICF-based Documentation Form [Электронный ресурс]. URL: https://www.icf-core-sets.org/ (дата обращения 22.05.2020)

14. Союз реабилитологов России // Главная страница сайта. [Электронный ресурс]. URL: https://rehabrus.ru/(дата обращения 22.05.2020)

15. Евсеев А. В., Мышенков К. С. Проектирование информационных систем // Учебное пособие. – М.: Изд. комплекс МГУПП, 2006. 190 с.

16. Studylib // Случайный лес [Электронный ресурс]. URL: https://studylib.ru/doc/2613245/sluchajnyj-les (дата обращения 01.06.2020)

17. ProfessionalPostgres // ДокументациякPostgreSQL. [Электронный ресурс]. URL: https://postgrespro.ru/docs/postgresql/9.6/index(дата обращения: 22.05.2020)

18. PostgreSQLCookBook // Программирование. [Электронный ресурс]. URL: https://pgcookbook.ru/programming.html(дата обращения: 22.05.2020)

19. Шарп Д. Microsoft Visual C#. Подробное руководство. 8-е изд. — СПб.: Питер, 2017. — 848 с.

20. ML Boot Camp // Руководство для начинающих [Электронный ресурс]. URL: https://mlbootcamp.ru/ru/article/tutorial (дата обращения: 22.05.2020).

21. Scikit learn // RandomForestClassifier [Электронный ресурс]. URL: https://scikitlearn.org/stable/modules/generated/sklearn.ensemble.RandomForestClassifi er.html (дата обращения: 22.05.2020)

22. Анализ малых данных // Случайный лес (Random Forest) [Электронный ресурс]. URL: https://dyakonov.org/2016/11/14/случайный-лес-random-forest/ (дата обращения: 22.05.2020)

23. Хабр // Random Forest: прогулки по зимнему лесу [Электронный ресурс]. URL: https://habr.com/ru/post/320726/ (дата обращения: 22.05.2020)

24. Tproger // Реализация и разбор алгоритма «случайный лес» на Python [Электронный ресурс]. URL: https://tproger.ru/translations/python-random-forestimplementation/ (дата обращения: 22.05.2020)

25. BestProg // Пример создания отчета (Report) [Электронный ресурс]. URL: https://www.bestprog.net/ru/2018/01/12/an-example-of-creating-a-report-in-anapplication-created-using-the-windows-forms-application-template-for-a-database-ofthe-microsoft-sql-server-type-which-is-located-in-the-local-mdf-file\_ru/ (дата обращения: 22.05.2020)

26. Прокопенко С.В., Можейко Е.Ю., Корягина Т.Д «Возможности когнитивного тренинга с использованием специализированных компьютерных программ у больных перенесших инсульт». – Неврологический журнал. 2014. №1.  $- C.20 - 24$ 

27. Прокопенко С.В., Можейко Е.Ю., Алексеевич Г.В. «Возможности восстановления тонкой моторики кисти с использованием ренсорной перчатки у больных перенесших инсульт». – Сибирское медицинское обозрение. 2014. №2. – С.72-77

# Приложение А

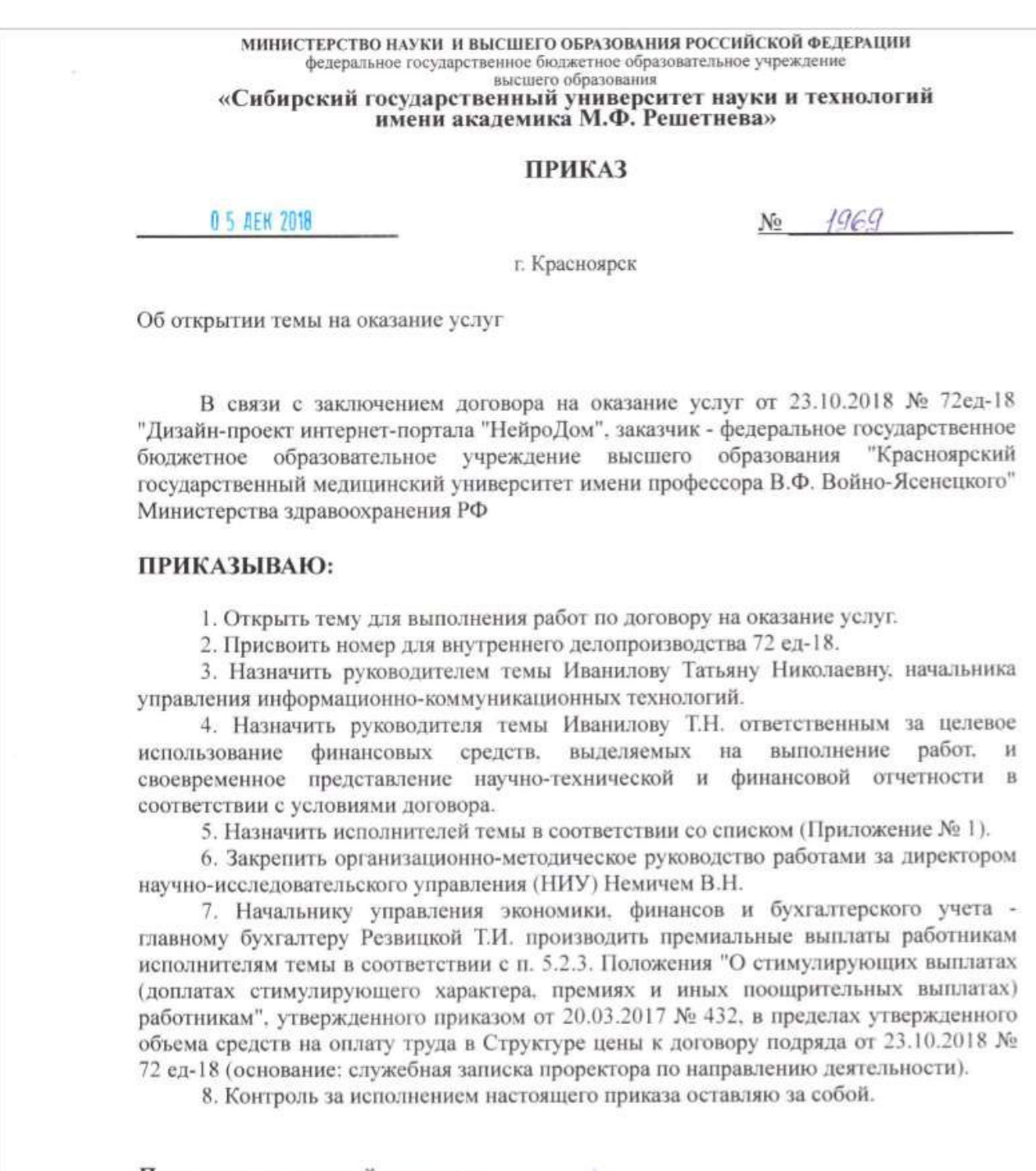

Проректор по научной и инновационной деятельности

Ю. Ю. Логинов
по договору № 72ед-18

#### Список исполнителей

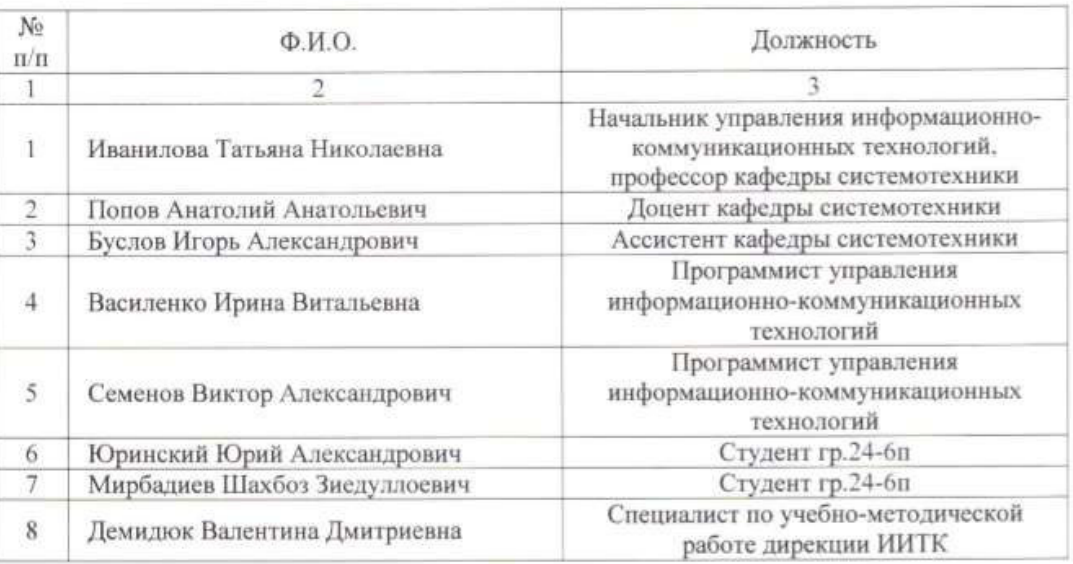

Сектор научно-исследовательских<br>и опытно-конструкторских работ ведущий инженер

Oluf-

Нуртдинова А.Г.

### Приложение Б

МИНИСТЕРСТВО НАУКИ, И ВЫСШЕГО ОБРАЗОВАНИЯ РОССИЙСКОЙ ФЕДЕРАЦИИ. федеральное государственные бюджетные образовательное учрежд высшито обпазования

«Сибирский государственный университет науки и технологий имени академика М.Ф. Решетнева»

#### **ПРИКАЗ**

0 4 AFK 7819

 $2463$ No:

г. Красноярск

Об открытии темы по договору на оказание услуг

В связи с заключением договора на оказание услуг от 20.11.2019 No 115ед-19 для реализации проекта "Сайт домашней реабилитации "Нейродом", заказчик федеральное государственное бюджетное образовательное учреждение высшего образования "Красноярский государственный медицинский университет имени профессора В.Ф. Войно-Ясенецкого", на основании служебной записки Иваниловой Татьяны Николаевны от 25.11.2019 No 511/15

#### ПРИКАЗЫВАЮ:

1. Открыть тему по договору на оказание услуг.

2. Присвоить номер для внутреннего делопроизводства 115ед-19.

3. Назначить руководителем темы Иванилову Татьяну Николаевну, кандидата технических наук, начальника управления информационнокоммуникационных образовательных технологий.

4. Назначить руководителя темы Иванилову Т.Н. ответственным за использование финансовых средств, выделяемых на выполнение работ, и своевременное представление научно-технической и финансовой отчетности в соответствии с условиями договора.

5. Назначить исполнителей темы в соответствии со списком (Приложение No.11.

6. Утвердить техническое задание исполнителям в порядке совмещения дополнительной работы в соответствии с Приложением № 2.

7. Закрепить организационно-методическое руководство работами за начальником научно-исследовательского управления Немичем В.Н.

8. Начальнику управления экономики, финансов и бухгалтерского учета главному бухгалтеру Резвицкой Т.И. производить выплаты исполнителям темы в соответствии с Положением "О стимулирующих выплатах (доплатах стимулирующего характера, премиях и иных поощрительных выплатах) работникам", утвержденным приказом от 20.03.2017 № 432, в пределах утвержденного объема средств на оплату труда в Структуре цены к договору от 20.11.2019 No 115eg-19 (основание: служебная записка, согласованная с проректором по направлению деятельности).

9. Контроль за исполнением настоящего приказа оставляю за собой.

Проректор по исследованиям и разработкам

She b

А.Ю. Власов

#### 74

Приложение № 1<br>к приказу Ф<br/>к. ДЕН 2019 № 246-3<br>по договору № 115ед-19

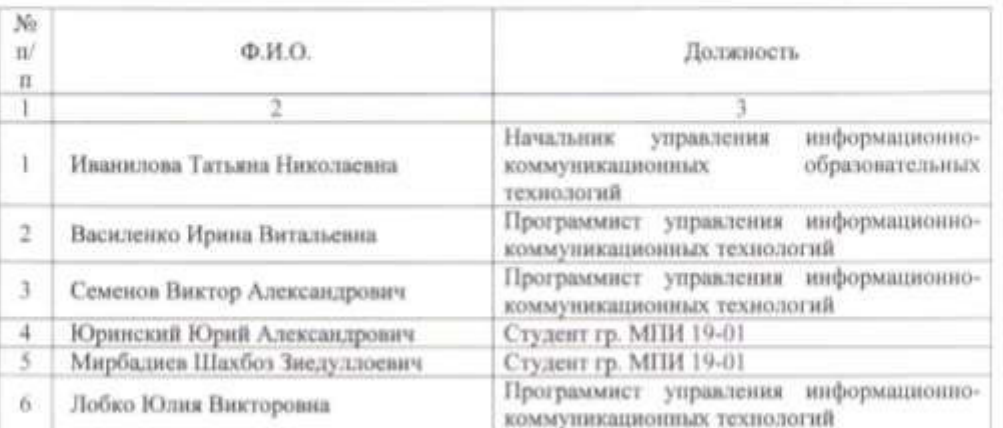

Список исполнителей

Ведущий инженер<br>отдела научно-исследовательских<br>и опытно-конструкторских работ

 $\sqrt{\epsilon}/\sqrt{2}$  A.F. Hypraunona

Приложение В

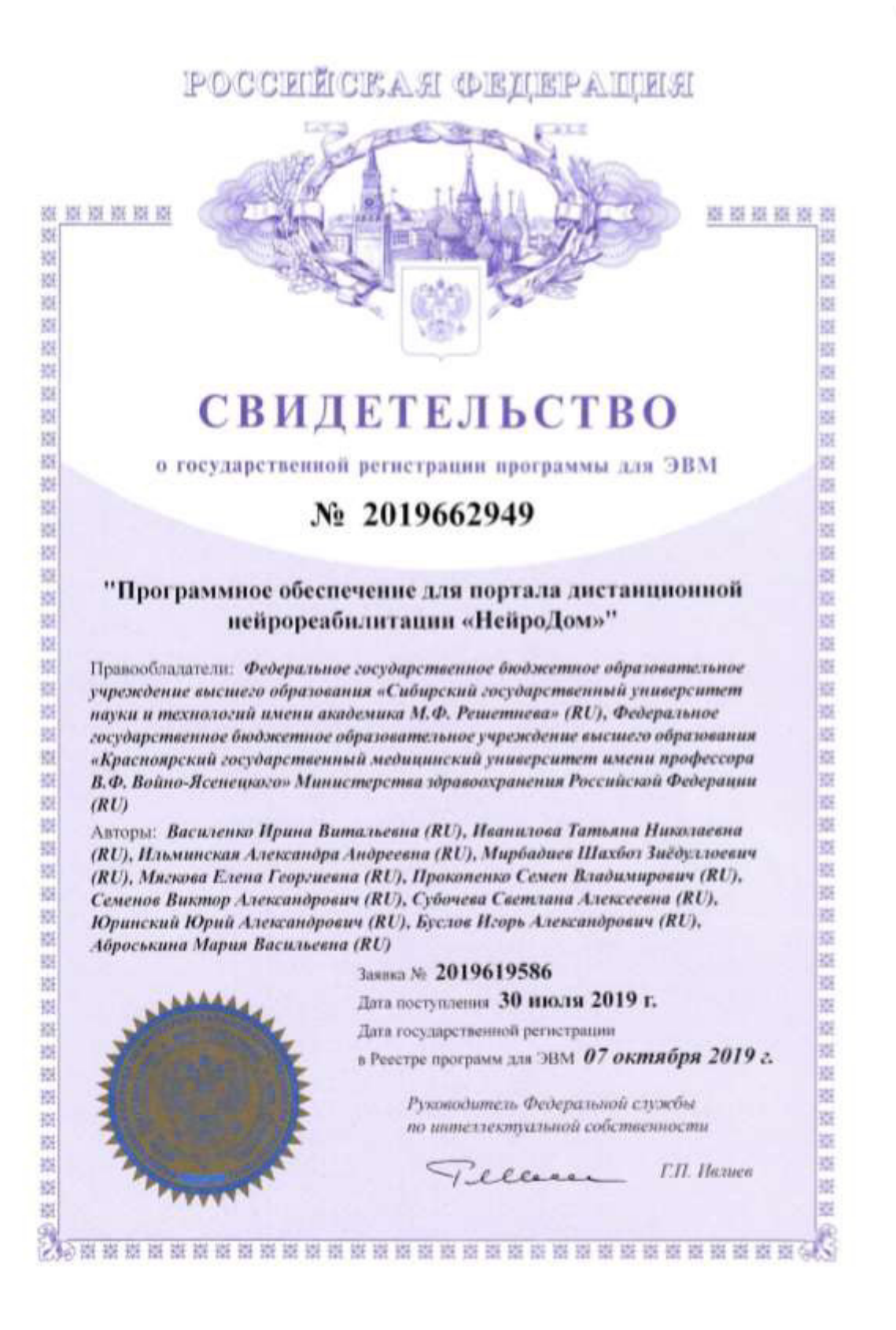

76

## Приложение Г

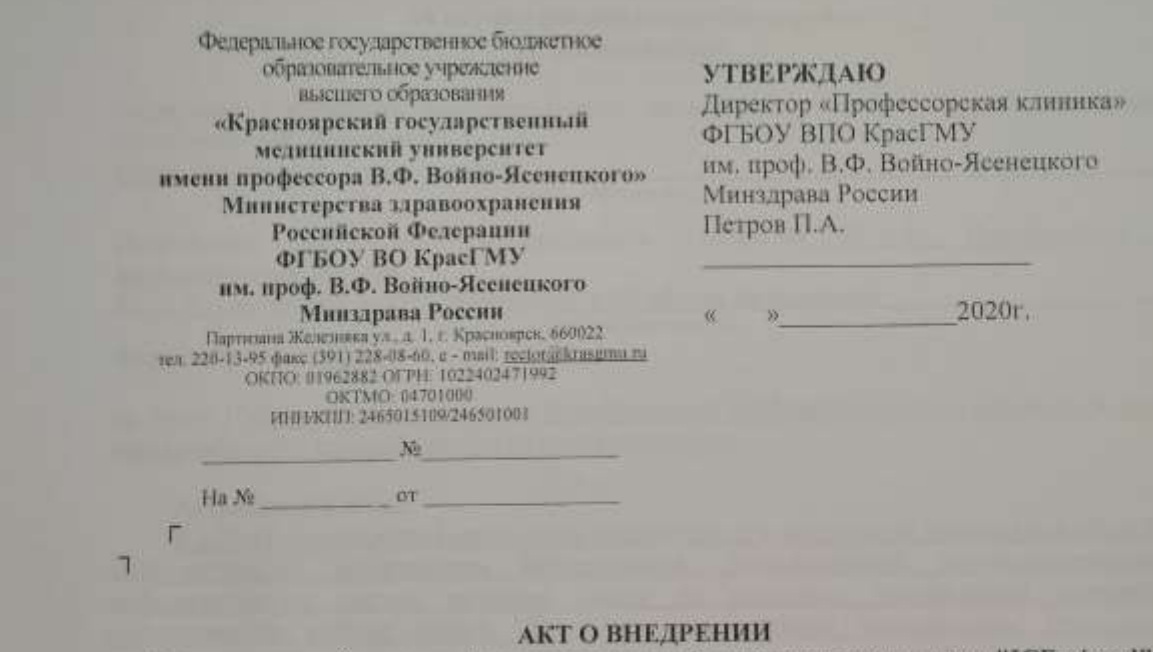

Информационной системы формирования реабилитационного диагноза "ICF wizard"

#### 1. Наименование предложения и краткая аннотация.

Информационная система "ICF wizard". Внедрена в практическую деятельность неврологического отделения. Система даёт возможность использования электронного справочника МКФ, автоматизированных медицинских шкал для оценивания состояния функии и позволяет сформировать реабилитационный диагноз в кодах МКФ. Научно доказана целесообразность и эффективность предлагаемой инновации. 2. Подразделение, Ф.И.О., должность разработчиков.

Кафедра прикладной математики, Сибирский Государственный университет науки и технологий им. М. Ф. Решетнева, аспирант Семенов Виктор Александрович.

3. Базовое учреждение проведения внедрения и Ф.И.О. ответственного.

"Профессорская клиника" ФГБОУ ВПО КрасГМУ им. проф. В.Ф. Войно-Ясенецкого Минадрава России, заведующая неврологическим отделением - Литвинова Елена Юрьевна.

4. Сроки внедрения (начало, окончание, продолжает применяться)

Первый квартал 2020 года, продолжает применяться.

5. Количество специалистов, освоивших предложение на базе данного учреждения

1 меловек.

6. Результаты применения предложения (снижение затрат, осложнений, сокрашение сроков лечения, временной нетрудоспособности), социальный и экономический эффект.

Применение информационной системы "ICF wizard" позволило использовать медицинские шкалы с автоматическим подсчетом результата и сократить сроки формирования реабилитационного диагноза в колах МКФ.

7. Ведение документации по учету результатов внедрения Регистрационный журнал, истории болезни.

Заведующая неврологическим отделением «Профессорская клиника

Ответственный за внедрение от разработчиков

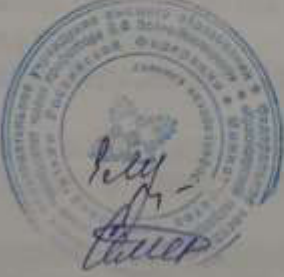

Е.Ю. Литвинова

В. А. Семенов

# 77